**UNIVERSIDADE FEDERAL DO PAMPA - UNIPAMPA CAMPUS SÃO BORJA CURSO DE RELAÇÕES PÚBLICAS**

# **RELAÇÕES PÚBLICAS E TRABALHO FORMAL: UM** *DASHBOARD* **ATRAVÉS DE BUSINESS INTELLIGENCE**

## **VICTOR JONATAN CHAVES**

**São Borja 2023**

Ficha catalográfica elaborada automaticamente com os dados fornecidos pelo(a) autor(a) através do Módulo de Biblioteca do Sistema GURI (Gestão Unificada de Recursos Institucionais) .

C512r Chaves, Victor Jonatan Relações Públicas e Trabalho Formal Um Dashboard Através de Business Intelligence / Victor Jonatan Chaves. 43 p. Trabalho de Conclusão de Curso(Graduação)-- Universidade Federal do Pampa, RELAÇÕES PÚBLICAS, 2023. "Orientação: Tiago Costa Martins". 1. Relações Públicas. 2. Bussines Intelligence . 3. Analise de Dados. 4. Microsoft Power BI. I. Título.

## **VICTOR JONATAN CHAVES**

# **RELAÇÕES PÚBLICAS E TRABALHO FORMAL: UM** *DASHBOARD* **ATRAVÉS DE BUSINESS INTELLIGENCE**

Projeto Experimental apresentado como requisito parcial para elaboração do Trabalho de Conclusão, do Curso de Relações Públicas à Universidade Federal do Pampa, campus São Borja–RS.

Orientador: Prof. Dr. Tiago Costa Martins

São Borja 2023

## **VICTOR JONATAN CHAVES**

## **RELAÇÕES PÚBLICAS E TRABALHO FORMAL: UM DASHBOARD ATRAVÉS DE BUSINESS INTELLIGENCE**

Trabalho de Conclusão de Curso apresentado ao Curso de Relações Públicas da Universidade Federal do Pampa, como requisito parcial para obtenção do Título de Bacharel em Relações Públicas.

Trabalho de Conclusão de Curso defendido e aprovado em: 12 de julho de 2023.

Banca examinadora:

Prof. Dr. Tiago Costa Martins **Orientador** Unipampa

\_\_\_\_\_\_\_\_\_\_\_\_\_\_\_\_\_\_\_\_\_\_\_\_\_\_\_\_\_\_\_\_\_\_\_\_\_\_\_\_\_\_\_\_\_\_\_\_\_\_\_\_

Profa. Dra. Marcela Guimarães e Silva Unipampa

\_\_\_\_\_\_\_\_\_\_\_\_\_\_\_\_\_\_\_\_\_\_\_\_\_\_\_\_\_\_\_\_\_\_\_\_\_\_\_\_\_\_\_\_\_\_\_\_\_\_\_\_\_\_

\_\_\_\_\_\_\_\_\_\_\_\_\_\_\_\_\_\_\_\_\_\_\_\_\_\_\_\_\_\_\_\_\_\_\_\_\_\_\_\_\_\_\_\_\_\_\_\_\_\_\_\_\_ Prof. Me. Darlan Santos Grziwinski Unipampa

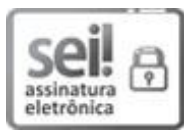

Assinado eletronicamente por **Darlan Santos Grziwinski**, **Usuário Externo**, em 17/07/2023, às 09:32, conforme horário oficial de Brasília, de acordo com as normativas legais aplicáveis.

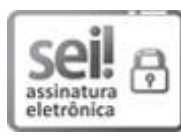

Assinado eletronicamente por **TIAGO COSTA MARTINS**, **PROFESSOR DO MAGISTERIO SUPERIOR**, em 17/07/2023, às 09:40, conforme horário oficial de Brasília, de acordo com as normativas legais aplicáveis.

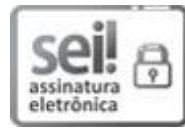

Assinado eletronicamente por **MARCELA GUIMARAES E SILVA**, **PROFESSOR DO MAGISTERIO SUPERIOR**, em 17/07/2023, às 09:48, conforme horário oficial de Brasília, de acordo com as normativas legais aplicáveis.

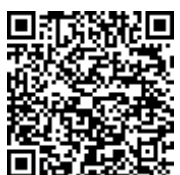

A autenticidade deste documento pode ser conferida no site [https://sei.unipampa.edu.br/sei/controlador\\_externo.php?](https://sei.unipampa.edu.br/sei/controlador_externo.php?acao=documento_conferir&id_orgao_acesso_externo=0) [acao=documento\\_conferir&id\\_orgao\\_acesso\\_externo=0, in](https://sei.unipampa.edu.br/sei/controlador_externo.php?acao=documento_conferir&id_orgao_acesso_externo=0)formando o código verificador **1179927**  e o código CRC **6930BF09**.

#### **RESUMO**

O presente trabalho teve como objetivo o desenvolvimento de um painel interativo (*Dashboard*) com informações da profissão de relações públicas como trabalho formal. O estudo foi realizado através da análise de dados da profissão e teve como banco de dados o portal RAIS (Relações Anuais de Informações Sociais), que é uma plataforma do governo onde contém dados de todas as profissões ativas no País. Para a criação do *Dashboard* usou-se ferramentas de *Business Intelligence*, especificamente o *Microsoft Power BI*, onde os dados foram tratados e modelados e posteriormente foi criado o artefato. O projeto resultou em um *dashboard* com informações da profissão de relações públicas que apresentou informações dos anos de 2010 a 2020, o artefato conta com tópicos que vão da média salarial à faixa etária, abrangendo todos os estados do Brasil mais o distrito federal. Portanto foi possível transformar dados em conhecimento e disponibilizar um artefato que sirva como referência para tomada de decisões.

**Palavras-chave:** Análise de Dados. *Business Intelligence. Microsoft Power BI.*Relações Públicas.

#### **ABSTRACT**

This work aimed to develop an interactive panel (Dashboard) with information from the public relations profession as a formal job. The study was carried out through the analysis of profession data and had as a database the RAIS portal (Annual Social Information Reports), which is a government platform that contains data from all active professions in the country. For the creation of the Dashboard, Business Intelligence tools were used, specifically Microsft Power BI, where the data were treated and modeled and later the creation was created. The project resulted in a panel with information from the public relations profession that presented information from the years 2010 to 2020, the cabinet has displays ranging from average wages to age range, covering all states of Brazil plus the federal district. Therefore, it was possible to transform data into knowledge and provide a service that serves as a reference for decision making.

**Keywords:** . Data analysis. Business Intelligence. Microsoft Power BI. Public Relations

## **LISTA DE FIGURAS**

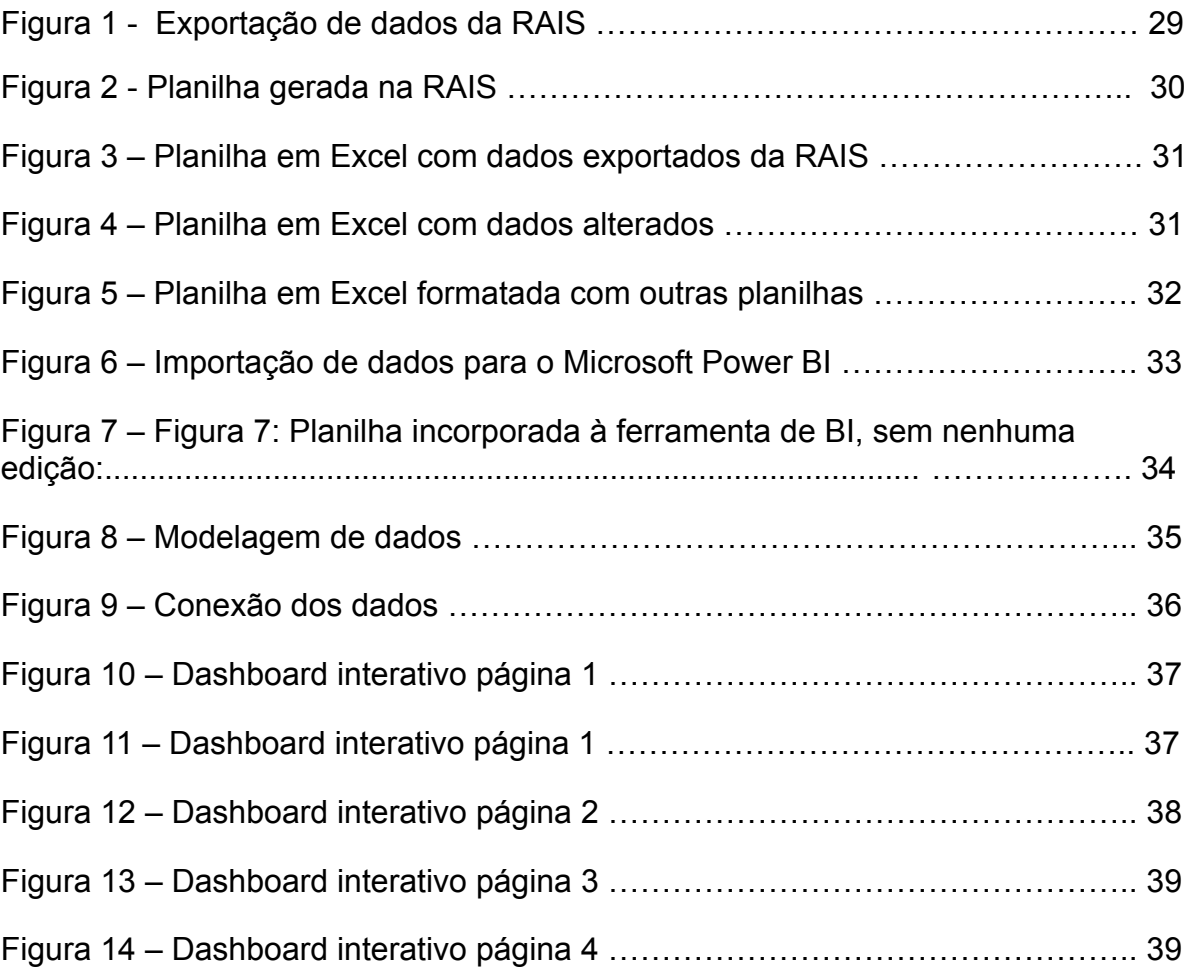

## **LISTAS DE QUADROS**

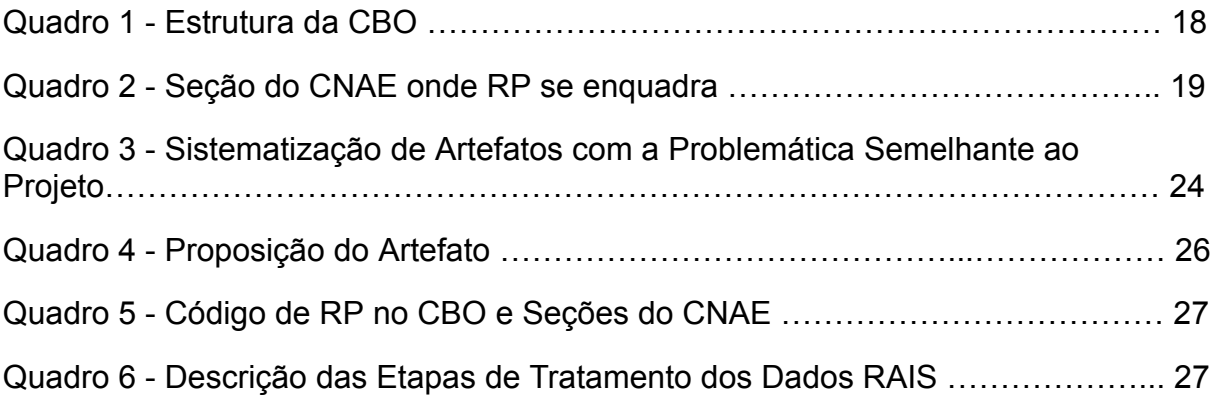

## **LISTAS DE SIGLAS**

- ABRP Associação Brasileira de Relações Públicas
- CNPJ Cadastro Nacional de Pessoa Jurídica
- CBO Classificação Brasileira de Ocupações
- CIUO Classificação Internacional e Uniforme de Ocupações
- CNAE Classificação Nacional de Atividades Econômicas
- CONFERP Conselho Federal de Relações Públicas
- CONRERP Conselho Regional de Relações Públicas
- FGTS Fundo de Garantia do Tempo de Serviço
- IBGE Índice Brasileiro de Geografia e Estatística
- MTE Ministério do Trabalho e Emprego
- PASEP Programa de Formação do Patrimônio do Servidor Público
- PIS Programa de Integração Social
- RAIS Relação Anual de Informações Sociais
- RP Relações Públicas

# **SUMÁRIO**

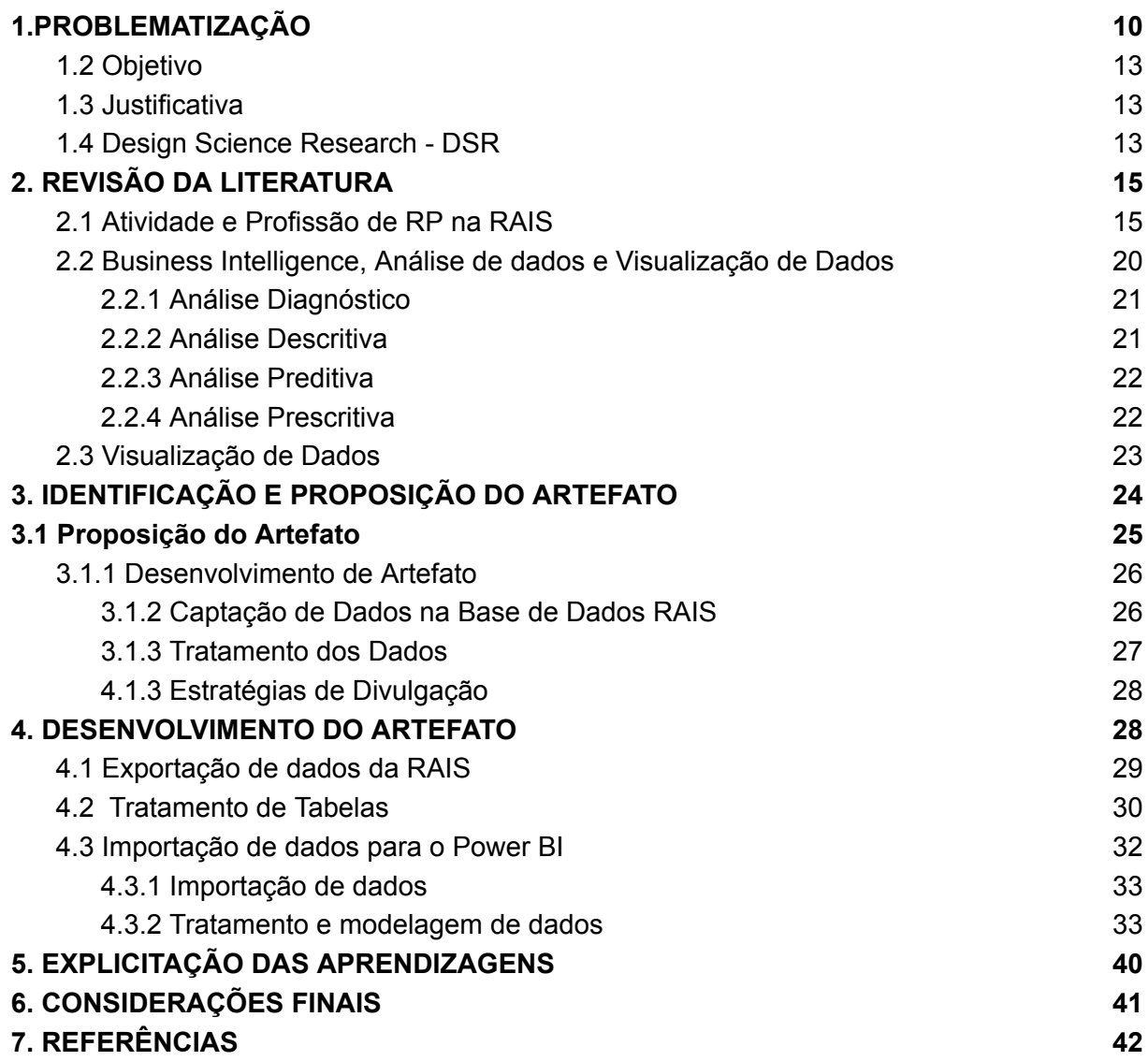

#### <span id="page-11-0"></span>**1.PROBLEMATIZAÇÃO**

As relações públicas são responsáveis por estabelecer vínculo entre organizações e públicos, através de meios como a comunicação permitem que as informações fluam e desta maneira consigam construir, preservar e promover relacionamento entre eles. A profissão de relações públicas, que possui funções básicas para execução de suas atividades, tem raízes nos Estados Unidos da América e surgiram no início do século XX, no Brasil foi consolidada somente na década de 60, quando foi instaurada a Lei nº 5.377 e regulamentada pelo decreto n° 63.283 (1968), o qual determinou o exercício da profissão e suas atividades, tornando o Brasil pioneiro em possuir uma legislação (MOURA, 2006).

No decorrer dos anos a regulamentação profissional das relações públicas (RP) passou por diversas mudanças, mas que hoje tem como referência a resolução normativa N° 43 do Conselho Federal de Relações Públicas (CONFERP), o qual define funções, área de atuação, atividades específicas e conceitos da profissão. Ainda explana que para exercer, o profissional deve ser bacharel em curso superior de RP e ser cadastrado no Conselho Regional de Relações Públicas (CONRERP) da sua região. Com tudo, Simões (1995) traz que a profissão se enquadra com uma função administrativa que passa a ser de comunicação e que busca estar dentro de um contexto político de uma organização.

Desde o surgimento da profissão foram criadas diversas definições do que é e quais são as atividades de relações públicas, são visões diferentes, mas que se compõem e tornam as relações públicas nos moldes atuais. Como atividades de relações públicas, Gonçalves (2010) definiu que é estabelecer linhas de constante negociação entre interesses privados e públicos. Dreyer (2017) traz que as atividades precisam ser adaptadas para o contexto atual de modo que seja possível entender e produzir a mesma linguagem dos públicos e isso acaba tornando as funções básicas da atividade diretamente ligadas à tecnologia e ao mundo digital. Para Simões (1995) é atividade do profissional de relações públicas, pesquisar e analisar para predizer resultados, assessorar e criar projetos de comunicação. E percebendo as atividades, é evidente que elas passam por quatro etapas dentro da organização: diagnóstico, prognóstico, parecer e ações. Grunig (2009) traz que as atividades de RP possuem quatro modelos de atuação: agente de imprensa, informação pública, assimétrico bidirecional e simétrico bidirecional, os quais

evidenciam o grande campo de atuação em que a profissão se encaixa, ele ainda destaca que as relações públicas excelentes consistem em uma função administrativa que busca estar presente no planejamento, gerenciamento e diretamente vinculada ao processo de escolha dos objetivos de uma organização, visando relacionamentos estratégicos com seu público.

Pode-se perceber que as RP possuem conceitos diferentes mas que visam um mesmo objetivo, promover/estabelecer relacionamento entre organização e público através de técnicas, metodologias desenvolvidas e aperfeiçoadas com o passar dos anos. Atualmente, percebe-se uma grande conexão entre internet e comunicação, que torna o público mais acessível e que também cria novas oportunidades, como inserção do profissional em atividades geradas através da internet. Dreyer afirma que "as tecnologias de comunicação e informação são um caminho sem volta e a tendência é que, cada vez mais, novas plataformas de relacionamento sejam criadas" (2017, p. 55). Isso evidencia que as tecnologias e a midiatização ampliaram a possibilidade de exercer as RP, além de auxiliar a entender, segmentar e estabelecer a melhor forma de interagir com o público.

Diante da digitalização e valorização de experiência do consumidor atrelado ao grande campo de atuação das RP, nos últimos anos pode-se perceber um aumento significativo de profissionais atuando na área como trabalhadores formais. A procura por relações públicas demonstra que as empresas estão preocupando-se mais com sua imagem, o que resultou em um aumento de 13,5% da profissão (FIRJAN 2019). Apesar disso e de estar com uma média de remuneração consideravelmente acima dos demais segmentos do mercado de trabalho, as relações públicas em comparação às outras profissões do segmento de consumo, da indústria criativa, é uma das que menos possui trabalhadores (FIRJAN 2019).

Percebendo a profissão dentro de seus setores de atuação, observa-se que houve um significativo aumento entre os anos de 2013 e 2018, em destaque para alguns segmentos, como da educação (Martins; Oliveira e Pons. 2021). Também, Martins, Oliveira e Pons (2021) trazem que mesmo que a remuneração da profissão seja acima da média dos demais segmentos, o crescimento no mercado de trabalho foi acompanhado da diminuição do salário, sendo assim foram gerados mais postos, mas com menor remuneração.

Analisando o cenário das relações públicas, podemos perceber que mesmo com o avanço tecnológico não é possível observar conhecimento sobre as RP. Por exemplo, quais os setores da economia que RP trabalha? Qual a remuneração da profissão? Quais estados da federação têm mais profissionais? Saber isso é importante para o mercado de trabalho, mas também para a ciência e para a educação.

Baseado na Relação Anual de Informações Sociais – RAIS com dados gerados entre 2013 e 2018, Martins; Oliveira; Pons (2021), analisaram a ocupação das RP dentro do mercado de trabalho, resultando em informações como o salto na remuneração de profissionais que atuam na área de Organismos Internacionais e outras Instituições Extraterritoriais, passando da média de dez salários mínimos em 2018, também que no ano de 2018 havia apenas 5.990 trabalhadores formais de relações públicas, sendo que área com o maior vínculo é a de Atividades Profissionais Científicas e Técnicas com 776 trabalhadores, maior que 2013 quando possuía somente 410 vínculos. Pode-se perceber que as RP estão evoluindo e grande parte disso é devido ao processo de integração entre a internet e tecnologias com a comunicação.

Para as relações públicas o avanço tecnológico se tornou crucial, o amplo acesso da internet pode disponibilizar diversas possibilidades de se comunicar, relacionar e promover conhecimento. Por óbvio, atualmente tudo gera dados, como simples pesquisas na internet ou até mesmo uma compra no supermercado e que se usados com sabedoria, podem proporcionar informações valiosas tanto para organizações como pesquisadores. Para tratar/filtrar esses dados e transformá-los em informações estão sendo utilizados softwares e aplicativos que permitem gerar conteúdos interativos e dinâmicos, objetivando auxiliar em tomadas de decisões e também gerar conhecimento e resultados. Esses *softwares* e aplicativos tratam os dados e geram produtos, como *dashboards* os quais servem de auxílio e como base para tomada de decisão.

O TOTVS - *Fast Analytics* é um desses *softwares* desenvolvidos para transformar dados em informação, atendendo diversos ramos como agro, educacional e até mesmo jurídico a plataforma permite exportar dados de diferentes ferramentas, extrair de diferentes conectores, ainda tratar e customizá-los, para que possam ser apresentados de uma maneira atrativa. Da mesma forma que o TOTVS, o *Microsoft Power BI* permite buscar dados de diferentes fontes e tratá-los para produzir *insights*. A ferramenta é utilizada principalmente em empresas, auxiliando na tomada de decisão, mas que além disso, pelo seu poder de transformar dados em informação, está sendo explorada em outros campos, como o da ciência e o da educação.

Diante da contextualização apresentada, é possível perceber como é importante compreender a profissão e sua evolução ao longo do tempo, desta maneira surgiu a seguinte questão: como disponibilizar informações sobre as relações públicas enquanto trabalho formal, baseado na análise de dados através de *business intelligence* e suas ferramentas?

#### <span id="page-14-0"></span>**1.2 Objetivo**

Propor um painel informativo que permita a visualização das relações públicas como trabalho formal a fim de gerar conhecimento sobre a profissão e servir como referência na tomada de decisão no mercado de trabalho, pesquisas, para universitários e universidades, profissionais e especializações.

#### <span id="page-14-1"></span>**1.3 Justificativa**

O desenvolvimento do trabalho se faz importante na medida em que a profissão de relações públicas enquanto trabalho formal está em constante evolução e atrelada aos meios tecnológicos disponíveis atualmente, é possível percebê-la de maneira específica em seu campo de atuação, porém até o presente momento não consta nenhum artefato que evidencie isso. Sendo assim, o presente trabalho se justifica pela carência de informações sobre o profissional de relações públicas como trabalhador formal, visando que existam dados para disponibilizar tal informação.

#### <span id="page-14-2"></span>**1.4** *Design Science Research* **- DSR**

A DSR é um método de criação sistemática que busca soluções inovadoras para um determinado problema. Seu processo demanda investigar problemas seguindo etapas, a fim de chegar em um artefato (Kawamoto, Correa e Martins, 2018). Ainda, Kawamoto, Correa e Martins (2018), definem que "DSR é o artefato, isto é, soluções para problemas materializadas em modelos, métodos, processos e ferramentas".

O seu desenvolvimento exige de uma base teórica para condução e aplicação do método, pois se torna necessário aplicar tal conhecimento durante a criação. Porém o artefato desenvolvido através da DSR se torna de fato importante quando atende o domínio e aplicação e também serve como base para novas pesquisas científicas ou tomada de decisão. Visando alcançar o objetivo da DSR se faz necessário o emprego de conhecimento científico, pois alguns fatores como metodológico e científico podem impactar a maneira que a pesquisa será conduzida ou até o desenvolvimento do artefato. Portanto, o método segue seis etapas preferencialmente de forma sequencial, que garantem o resultado pretendido, sendo elas: 1: Identificar o problema; 2: Definir o Objetivo; 3 Projetar e desenvolver o Artefato; 4: Demonstrar a Aplicabilidade; 5: Avaliar o Artefato e 6: Comunicar os Resultados. (Kawamoto, Correa e Martins, apud Peffers 2007)

O método de DSR tem surgido com artefatos que atrelam as pesquisas e estudos ao design, o que auxilia na resolução de problemas com base em evidências e ainda facilita na compreensão das práticas desenvolvidas. Isso estimula a importância dos sistemas de informação na área da DSR e também e facilita a comunicação de artefatos, tornando-os ainda mais consistentes. (Teixeira et al., 2022)

Desta maneira, destaca-se o presente trabalho como um artefato, pois cumpre todas as aplicações necessárias para tal. O mesmo será desenvolvido com base em *business intelligence* e será apresentado através da visualização de dados.

### <span id="page-16-0"></span>**2. REVISÃO DA LITERATURA**

#### <span id="page-16-1"></span>**2.1 Atividade e Profissão de RP na RAIS**

As atividades de relações públicas iniciaram no começo do século XX, nos Estados Unidos da América com o precursor Ivy Ledbetter Lee até então jornalista, Lee desempenhava atividades de comunicação e se destacou como assessor do candidato à presidência Alton Parker, onde ganhou a confiança de diversos atores públicos (Da Silva, 2015). Junto com George Parker ele fundou sua firma de consultoria em relações públicas, a "Parker e Lee" que durou quatro anos, porém Lee teve destaque somente quando foi contratado por John Rockfeller jr, do Grupo Rockfeller, a fim de diminuir a hostilidade da imprensa e da sociedade contra a sua família, devido ao abuso e exploração junto às péssimas condições de trabalho que resultaram em mortes de trabalhadores do Grupo Rockfeller (Da Silva, 2010). Para Fleta (1999, p.98), o surgimento das relações públicas está diretamente ligado a necessidade da sociedade de criar relacionamentos consistentes e duradouros, conforme ele afirma na seguinte frase:

> As relações públicas surgem quando uma determinada sociedade adquire plena consciência e que existe uma necessidade de intercomunicação social e ao mesmo tempo, de que o modelo presumidamente idôneo para satisfazê-la exige alguns conhecimentos ou atitudes... um esforço suscetível para constituir uma profissão autônoma. (FLETA, 1999, p.98)

De acordo com Simões (1995) atividades de relações públicas cuidam do relacionamento entre uma organizações e seu público, durante o processo de troca entre elas pode haver conflitos, é aí que concentra-se o âmago da atividade de relações públicas, pois ela está ligada ao processo decisório na resolução de um conflito.

Para Kunsch (2003) as relações públicas iniciaram com uma função técnica e que com a sua evolução e desenvolvimento tornaram a ser estratégicas e indispensáveis dentro de uma organização de modo que posicionem e administrem seu relacionamento com os públicos. Desta maneira as relações públicas são atividades sistêmicas, estrategistas e que procuram se adaptar a cada situação para mediá-la da melhor forma possível.

Pode-se perceber que apesar das diversas definições de atividades de relações públicas, desde o seu princípio elas possuem o objetivo em comum, que é estabelecer um relacionamento entre organização e público. Os conceitos e referências mudaram e se complementam com o passar dos anos, grande parte disso se desenvolveu com a chegada da tecnologia, e cada parte dessa evolução tecnológica é acompanhada pelo desenvolvimento da profissão.

As relações públicas passaram por uma grande mudança a partir da web 2.0, o público, aqui lê-se receptores, que até então apenas recebiam as mensagens das organizações, passaram a ser criadores de conteúdo e a interagir entre si e com a organização. Para o profissional de relações públicas a possibilidade de ter um feedback e interagir com o seu público em tempo real possibilita estabelecer vínculos, mas também acarreta mais responsabilidades e cautela sobre o conteúdo e os conceitos da organização (Moreira e Pons, 2013 p.9)

Essas novas tecnologias ocupam espaços sociais e mediam diversas relações na sociedade, elas permitem que a experiência de relações sociais vão além da localização geográfica onde cada indivíduo se encontra, podendo conhecer e vivenciar diferentes culturas, fazer e estabelecer vínculos com pessoas ou organizações a milhares de quilômetros de distância. Para as organizações isso se torna um grande potencial para captar novos clientes e trabalhar o vínculo entre organização e público nas redes sociais digitais. Toda área de comunicação sofreu com essa mudança pois precisou readequar seus objetivos para os parâmetros que a internet exige mas que atualmente atuam como aliadas. Para Moreira e Pons, as relações públicas na internet se destacam pois:

> Os profissionais dessa área podem mostrar liderança e importante papel como receptores de informações e de desejos dos clientes internautas das empresas, auxiliando positivamente na interação e o engajamento com os públicos, pois que estas devem visar ao estarem na web. (Moreira e Pons, 2013 p.98)

Para as relações públicas a internet se tornou essencial, os meios de comunicação atuais permitem uma comunicação direta e em tempo real entre organização e público, isso aproxima e estabelece vínculos. Pode-se observar que o profissional de RP atualmente, além de dominar as técnicas de relações públicas, precisa entender e dominar as redes sociais do momento pois seu público está lá e a organização precisa se mostrar presente e engajada. A profissão teve uma grande evolução com a chegada da internet, foram criados mais postos de trabalho/funções e possibilitou que o profissional seja mais presente em diferentes organizações.

As relações públicas enquanto profissão se desenvolveram principalmente no Brasil, a partir do ano de 1950, quando empresas multinacionais perceberam que precisavam fortalecer suas atividades no país e criaram departamentos de RP para isso (Da Silva, 2010). Sua legislação foi criada em 1968, seguida do primeiro curso de graduação na Universidade Federal de São Paulo. A Associação Brasileira de Relações Públicas - ABRP, criada em 1954, define a profissão como "atividade e esforço deliberado, planejado e contínuo para estabelecer a compreensão mútua entre uma instituição pública ou privada e os grupos de pessoas a que esteja direta ou indiretamente ligada". Com o desenvolvimento da profissão as relações públicas se inseriram no mercado de trabalho do país e estão presentes nas relações de controle das profissões do governo.

No Brasil, o acompanhamento das atividades trabalhistas é feito pela Relação Anual de Informações Sociais (RAIS). A RAIS busca auxiliar o governo nas tomadas de decisões e servir como uma fonte confiável de dados sobre o mercado de trabalho no país e foi instituída pelo Decreto nº 76.900 de 23/12/1975. Na RAIS estão divididas duas bases de dados, a RAIS trabalhadores e a RAIS estabelecimentos. A RAIS trabalhadores é estruturada pela Classificação Brasileira de Ocupações (CBO), o documento que identifica todas as profissões do mercado de trabalho do Brasil e foi instaurado com base na portaria nº 397 de 10/10/2002. A CBO foi criada pelo Ministério do Trabalho e Emprego (MTE) (atual Ministério da Economia) inspirada na Classificação Internacional e Uniforme de Ocupações (CIUO) e sua atualização é feita pela Secretaria Especial de Previdência e Trabalho. Segundo Lupi, et.al. (2010) a Classificação Brasileira de Ocupações, no entanto, não possui a autonomia de regulamentar as profissões, ela é responsável por codificá-las e dessa maneira se torna fundamental no desenvolvimento de estatísticas sobre o trabalho formal no Brasil. A atual estrutura da CBO é hierárquico-piramidal e está organizada por 10 grandes grupos (GG), 48 subgrupos principais (SGP), 192 subgrupos (SG), 607 grupos de base ou famílias ocupacionais (GB) que comportam cerca de 2.511 ocupações e 7.419 títulos sinônimos. conforme apresentado abaixo:

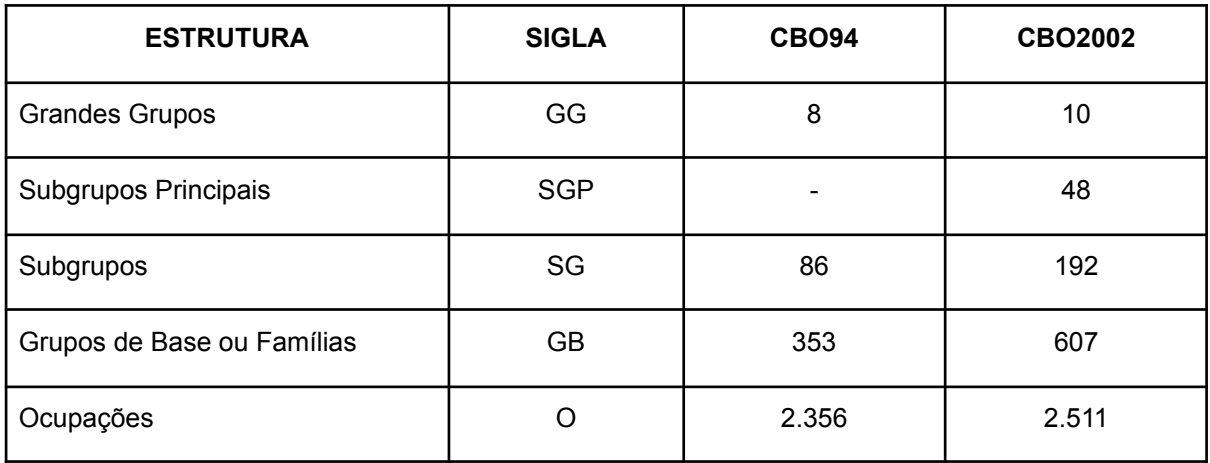

#### **Quadro I: Estrutura da CBO**

Fonte: Classificação Brasileira de Ocupações : CBO - 2010

As relações públicas estão registradas na ocupação nº 1423-25 e pertencem ao grupo de gerentes da área de apoio nº 142. Na ocupação são identificadas funções e atividades da profissão, descrição da profissão, formação necessária e condições para exercício (Lupi, et.al. 2010).

Uma das grandes funções enumerativas do CBO é ser utilizada em registros administrativos do governo, como na Relação Anual de Informações Sociais (RAIS) (Lupi, et.al. 2010). Visando ter um melhor controle das profissões, o governo levanta dados através do documento que deve ser enviado por cada empresa do país que possua Cadastro Nacional de Pessoa Jurídica (CNPJ), a fim de gerar informação e estatísticas sobre o mercado de trabalho, além disso, serve para controlar registros do FGTS e qual trabalhador possui direito de receber abonos salariais como PIS/PASEP e ainda fiscalizar se está sendo cumprida a legislação trabalhista no país (RAIS, 2022).

Já a RAIS estabelecimentos tem como base a Classificação Nacional de Atividades Econômicas - CNAE que foi criado em 1994 e readequado em 2007, pelo Índice Brasileiro de Geografia e Estatística - IBGE. Para o governo, o CNAE serve como suporte para controlar fraudes contra o pagamento de impostos e aprimorar a gestão tributária. Todos os estabelecimentos que possuem CNPJ devem possuir sua principal atividade enquadrada no código CNAE o que garante o enquadramento tributário correto. O código CNAE é uma sequência de sete números, que são a junção de seções, divisões, grupos, classes e subclasses. Atualmente existem 21 seções, 87 divisões, 285 grupos, 672 classes e 1318 subclasses (IBGE 2022).

Dentro do código CNAE, assim como na CBO, é possível identificar as relações públicas por um código, no CNAE as RP se enquadram como uma Classe, identificada pelo código 7020-4. Abaixo, segue um quadro evidenciado a hierarquia e a classes em que as relações públicas se encontram:

| <b>HIERARQUIA</b> |                                                                                                    |
|-------------------|----------------------------------------------------------------------------------------------------|
| Seção             | M - Atividades profissionais, científicas e técnicas                                                |
| Divisão           | 70 Atividades de sedes em empresas de consultoria empresarial                                       |
| Grupo             | 70.2 Atividade de consultoria em gestão empresarial                                                 |
| Classe            | 70.20-4 Atividades de consultoria em gestão empresarial                                             |
| Subclasse         | 70.20-4/00 Atividades de consultoria em gestao empresarial exceto<br>consultoria técnica específica |

**Quadro II: Seção do CNAE onde RP se enquadra**

Fonte: IBGE 2022

A base de dados RAIS são uma fonte informações geradas através do documento, como: número de admitidos, demitidos, faixa etaria, ocupação geografica, sexo, remuneração, escolaridade e etc. A RAIS possui dados desde 1985 até o último ano em que foi exigido o documento, em 2021. Esses dados, são todas as informações trabalhistas geradas no país durante o ano e se bem trabalhadas, podem ser uma grande fonte de conhecimentos sobre as profissões do Brasil.

As relações públicas possuem diversos campos de atuação em diversas áreas e setores da sociedade, com salários variáveis e vagas que derivam de região para região. Essas informações sobre a profissão são atualizadas todos os anos pela base de dados RAIS, e consequentemente as RP possuem atualização, com identificação de novos postos de trabalhos, em diferentes áreas e regiões (RAIS, 2022).

A RAIS é um grande e rico banco de dados repleto de informações valiosas, mas que apesar disso, essas informações possuem difícil visualização. As ferramentas de *business intelligence* auxiliam no tratamento desses dados visando possibilitar o fácil entendimento e percepção de informações através deles.

Portanto, as relações públicas são a área, a técnica, a atividade e profissão que atuam no relacionamento entre organização e público. Sua área é abrangente e permite a atuação em diversos campos, as quais podem exigir conhecimentos básicos e especializados (De Moura, 2007). Na base de dados RAIS fica evidente as relações públicas atuando no mercado de trabalho e com o auxílio de ferramentas de BI, essas informações sobre a profissão podem servir como base para tomada de decisão e referências para estudos.

#### <span id="page-21-0"></span>**2.2** *Business Intelligence,* **Análise de dados e Visualização de Dados**

A competitividade de negócios tornou a informação um ponto crucial para a tomada de decisão, podendo ela definir o lucro ou prejuízo de uma organização. Desta maneira torna-se necessário a maior carga de argumentos possíveis para tomar uma decisão, e isso ocorre de maneira segura e adequada quando baseada em fatos. A tomada de decisão baseada em informação necessita de um sistema de apoio que consiga reunir informações importantes em tempo hábil, o que inclui o *Business Intelligence (BI)* nesse meio. O *BI* é a forma mais rápida e ampla de auxílio à tomada de decisão, o qual permite utilizar de várias fontes e diferentes bancos de dados, podendo relacioná-las e dimensioná-las aplicando técnicas sobre eles, visando encontrar a melhor estratégia para cada negócio a fim de minimizar erros (Botelho e Razzolini Filho, 2014).

Botelho e Razzolini Filho (2014), entendem que as definições de *BI* faltam consenso entre autores e pesquisadores, apesar de percebê-las com o mesmo objetivo. Ainda para Botelho e Razzolini Filho (2014, apud, (RAINER & CEGIELSKI, 2011, p. 311) *business intelligence* é definido como:

> "... refere-se às aplicações e tecnologias para consolidar, analisar e oferecer acesso a grandes quantidades de dados, para ajudar os usuários a tomar melhores decisões empresariais e estratégicas. As aplicações de BI oferecem visões históricas, atuais e previsíveis das operações de negócio"

Já Santos (2009) entende BI como "um conjunto de técnicas e ferramentas que são propostas para auxiliar na administração de um negócio e na tomada de decisões", Desta maneira, pode-se perceber que *business intelligence* é um suporte

tecnológico para tomada de decisões através de um processo de captação, tratamento e análise de dados.

A análise de dados é baseada no processo de extração, tratamento e carga de dados (ETL), em sua grande maioria armazenados em *Data Warehouse* (DW). As ferramentas de BI tornam-se responsáveis pela mineração desses dados pois através delas pode-se analisar e extrair informações, buscando servir como apoio para a tomada de decisão. Barbieri (2011, p. 131) afirma que o processo de análise de dados é a "forma de capitalizar em cima dessas informações, tentando descobrir padrões de comportamento de clientes", o que destaca o fato de o BI apresentar informações que não seriam identificadas por outros sistemas.

A expressão "análise de dados" substitui o BI para muitos autores, apesar delas terem definições pouco diferentes, conforme pode-se observar no conceito de Sharda, Delen, Turban (2019. p.24), que entendem por análise de dados o "processo de desenvolvimento de decisões ou recomendações práticas para ações baseadas em vislumbres gerados por dados históricos". Embora semelhantes a análise de dados permite ser distribuída em níveis, a fim de aplicar o que melhor se enquadra em determinada situação, o BI está presente em duas delas, sendo: análise diagnóstico e análise descritiva, restando análise prescritiva e análise preditiva às quais pertencem a *data science* pois buscam oferecer percepções futuras.

#### <span id="page-22-0"></span>**2.2.1 Análise Diagnóstico**

A análise diagnóstica busca responder por que isso aconteceu? Dentro de um problema seu objetivo é fazer um mapeamento e analisar os fatos detalhados a fim de encontrar um ponto de causa e efeito do acontecimento. Ela utiliza dados passados visando encontrar probabilidades e é regularmente empregada em campanhas de marketing ou vendas, pois possibilita traçar o perfil de um consumidor (rockcontent, 2023).

### <span id="page-22-1"></span>**2.2.2 Análise Descritiva**

A análise descritiva busca entender o momento de determinada situação ou problema, seu principal objetivo é responder o que aconteceu? A análise descritiva utiliza dados para determinar ações ou decisões futuras a fim de evitar que erros sejam cometidos novamente. Muito utilizada por bancos, para análises de crédito, ela é a ferramenta ideal para quem trabalha com métricas. (Sharda, Delen, Turban; 2019).

#### <span id="page-23-0"></span>**2.2.3 Análise Preditiva**

A análise preditiva é usada para buscar entender o que provavelmente irá acontecer? seu intuito é buscar padrões para entender erros ou oportunidades futuras. A análise preditiva possui um grande leque de utilização, porém se destaca na redução de riscos e otimização de campanhas de marketing/vendas. (Sharda, Delen, Turban; 2019).

#### <span id="page-23-1"></span>**2.2.4 Análise Prescritiva**

A análise prescritiva busca entender o que deve ser feito? e auxiliar na decisão que possa assegurar o melhor desempenho possível. As recomendações a partir da análise prescritiva alcançam ações pontuais dentro de um meio visando sanar o problema apresentado. A análise prescritiva pode ser utilizada para otimizar processos ou até mesmo para ações futuras que auxiliem no crescimento de uma organização. (Sharda, Delen, Turban; 2019)

As análises preditiva e prescritiva pertencem ao *data science* pois buscam oferecer percepções futuras sobre determinadas situações. Para Paiva (2018) a *Data Science* ou ciência de dados consiste em um conjunto de métodos e técnicas que busca estudar, captar, transformar, analisar e compreender dados em grandes volumes através de ferramentas tecnológicas, visando auxiliar na tomada de decisão assertiva.

Tanto a análise descritiva como diagnóstico pertencem a *BI* e conforme já foi conceituada anteriormente, seu objetivo também é auxiliar na tomada de decisão, porém com intuito voltado para o momento atual. Ambas utilizam da visualização de dados para apresentar resultados, pois desta maneira facilita a interpretação das informações.

#### <span id="page-24-0"></span>**2.3 Visualização de Dados**

Com o avanço da tecnologia, cresce cada vez mais o número de dados gerados diariamente, vistos por organizações como matéria prima para negócios, eles são cruciais na tomada de decisão, portanto quanto mais dados são analisados, maior é a possibilidade de tomar uma boa decisão. Porém com o grande volume de dados que vem sendo gerado fica difícil a extração de informações cruciais para essas ações, desta maneira se torna evidente a importância da visualização de dados (Da Silva, 2020).

A visualização de dados busca a compreensão fácil mas de forma clara e eficaz, pois é evidente que uma imagem ou gráfico acabam por ser de fácil compreensão quando comparadas a linhas e colunas com números, isso agrega ao fato de 65% da população mundial ser considerada *visual learner,* ou seja, a capacidade de absorver informação através de um componente visual é maior que as demais pessoas (Matos, 2022).

No entanto, por vezes, a visualização de dados acaba por tornar confuso algo que deveria ser de fácil compreensão, não por falta de ferramentas ou técnicas mas por conta da falta de mão de obra qualificada para tal. Para Matos (2022, p. 16) a visualização de dados busca "permitir ao utilizador visualizar as métricas principais de uma forma mais rápida e de fácil compreensão e proporcionar ao utilizador uma maneira interativa de explorar os dados" Desta maneira torna-se evidente que apresentar uma visualização de dados de forma interativa, coerente e com design atrativo de fácil entendimento facilita a na compreensão dos dados.

Na área de *Business Intelligence* a visualização de dados utiliza de ferramentas do próprio BI, como o *Microsoft Power BI,* para a produção de componentes visuais, em sua grande maioria a produção de *dashboards* compostos por gráficos, tabelas, mapas e etc. O *dashboard* permite que as informações sejam apresentadas de forma clara e concisa que além da fácil visualização possibilita a interação entre os dados, o que torna a visualização de dados essencial em um processo de tomada de decisão (Matos 2022).

## <span id="page-25-0"></span>**3. IDENTIFICAÇÃO E PROPOSIÇÃO DO ARTEFATO**

A identificação de artefatos busca produtos que possuam objetivo e solução semelhantes ao do presente trabalho, visando o auxílio na criação do mesmo.

# **Quadro III: Sistematização de Artefatos com a Problemática Semelhante a Deste Projeto:**

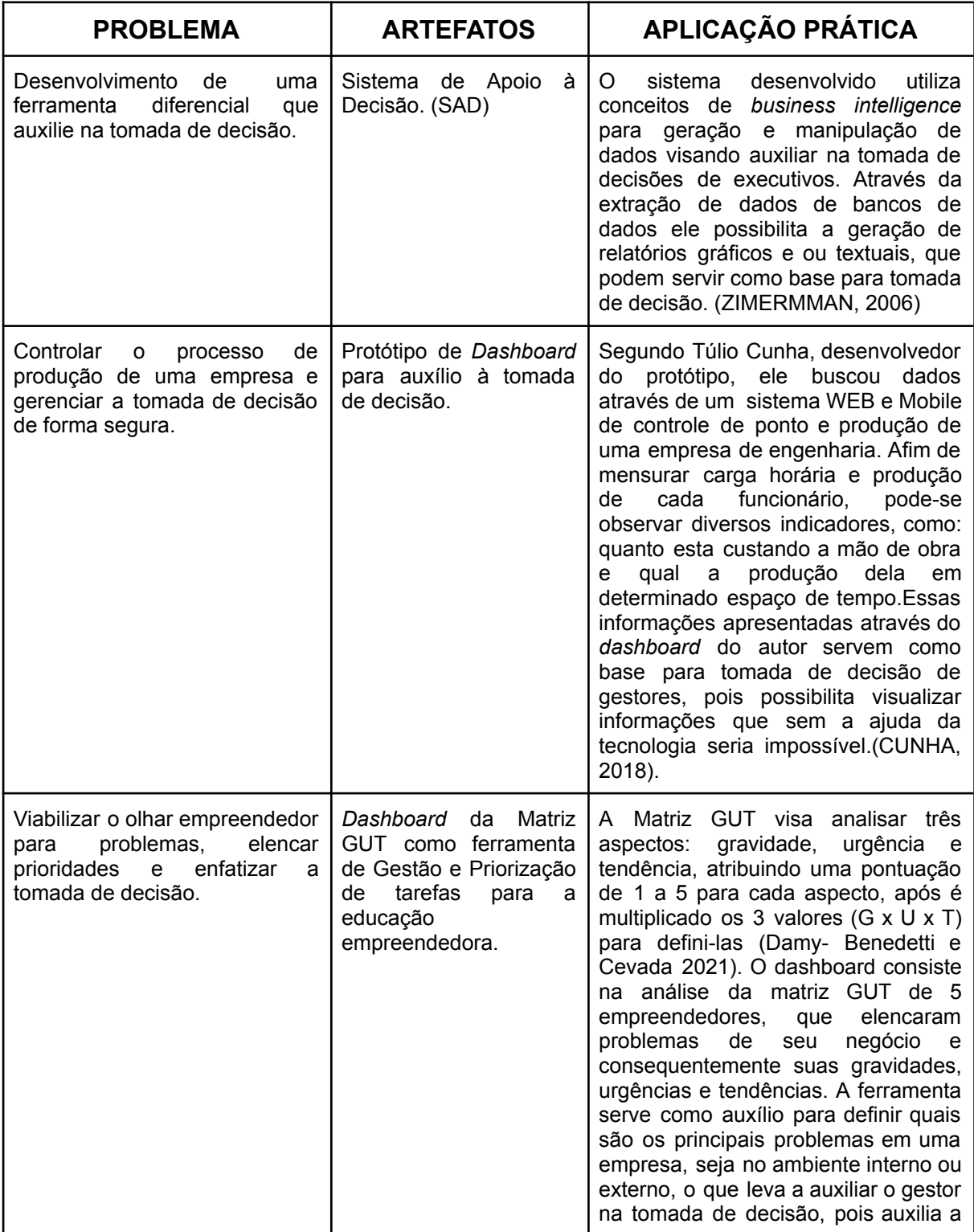

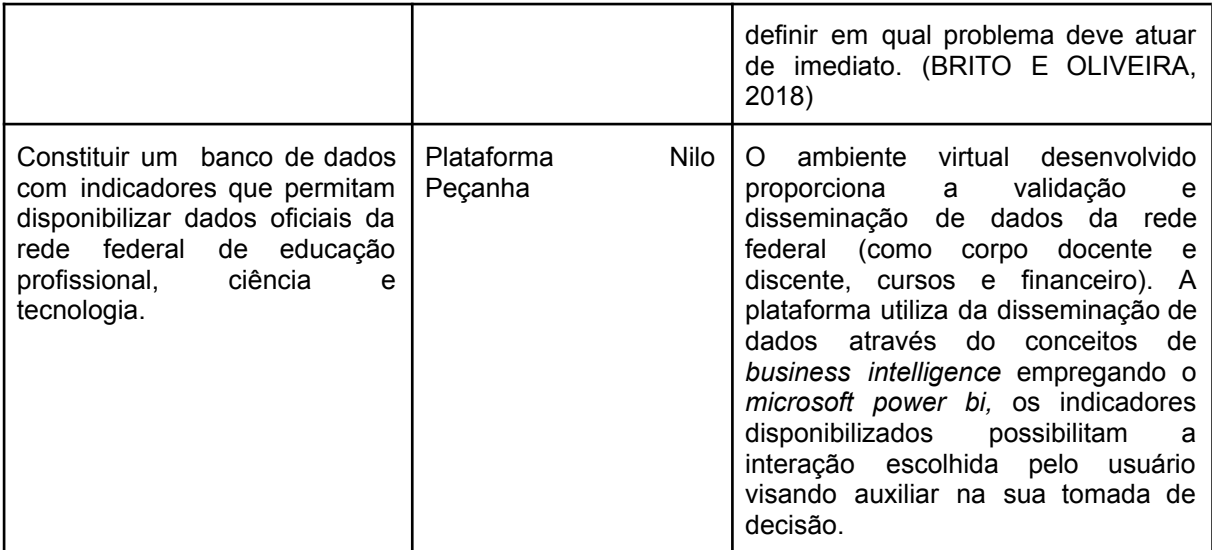

Fonte: elaborado pelo autor

Destaca-se a importância desses artefatos para o auxílio na construção deste projeto, pois através deles é possível perceber problemas e objetivos semelhantes com diferentes soluções.

## **3.1 Proposição do Artefato**

<span id="page-26-0"></span>O artefato desenvolvido no presente trabalho consiste em *dashboard* informativo sobre as relações públicas enquanto trabalho formal, visando gerar informação sobre a profissão, auxiliar na tomada de decisão e servir como base para estudos. O desenvolvimento conta com ferramentas de *business intelligence* e os dados da profissão foram coletados da base de dados RAIS.

## **Quadro IV: Proposição do Artefato**

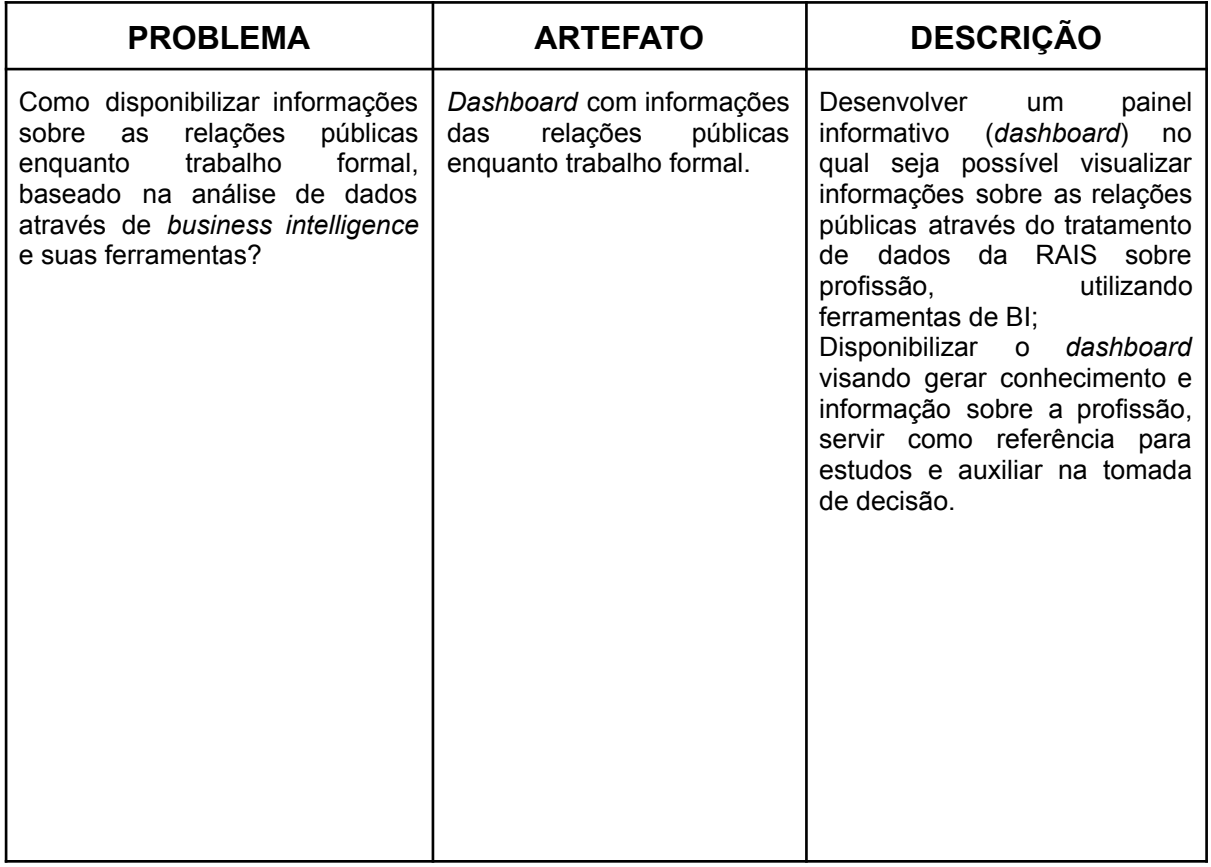

<span id="page-27-0"></span>Fonte: elaborado pelo autor

## **3.1.1 Desenvolvimento de Artefato**

O desenvolvimento do *dashboard* ocorreu através da coleta de dados da base de dados RAIS, e foram tratados e modelados com o auxílio de *BI* e suas ferramentas, para este artefato foi empregado o uso do *Microsft Power BI.*

## **3.1.2 Captação de Dados na Base de Dados RAIS**

<span id="page-27-1"></span>A base de dados RAIS está dividida entre RAIS estabelecimentos que correspondem a informações coletadas através do código CNAE e RAIS vínculos que correspondem a informações coletadas através do código do CBO. Os dados se resumem em tabelas com números que correspondem às informações das profissões, dentro da RAIS é possível selecionar linhas, colunas, subcolunas, quadros e sublinhas, nas quais são possíveis filtrar as informações das profissões como: estados, municípios, salários, ocupação, carga horária, mês de admissão, tempo de vínculo, enfim, são todos os registros de cada profissão.

A extração desses dados da RAIS ocorreu através do *download* de tabelas correspondentes aos códigos no qual a profissão se enquadra, abaixo pode-se perceber a identificação de RP como ocupação (CBO) e a exemplificação de algumas seções (CNAE).

| CBO                                                                                                    | <b>CNAE</b>                                                                                                    |
|----------------------------------------------------------------------------------------------------|----------------------------------------------------------------------------------------------------|
| 1 - Membros Superiores Do Poder Público,<br>Dirigentes De Organizações De Interesse<br>Público E De Empresas, Gerentes<br>14 - Gerentes<br>142 - Gerentes De Áreas De Apoio<br>1423 - Gerentes De Comercialização, Marketing<br>E Comunicação<br>1423-25 - Relações Públicas | J - Informação e Comunicação<br>K - Atividades Financeiras de Seguros e<br>Serviços Relacionados<br>M - Atividades Profissionais, Científicas e<br>Técnicas<br>N - Atividades Administrativas e de Serviços<br>Complementares |

**Quadro V: Código de RP no CBO e Seções do CNAE**

Fonte: Elaborado pelo autor.

Para que seja de melhor entendimento os dados trabalhados foram delimitados a estados, por conta do grande número de municípios que o país possui e também os limitados ao anos de 2010 a 2020.

## **3.1.3 Tratamento dos Dados**

<span id="page-28-0"></span>Para o tratamento dos dados e criação do *dashboard* foi utilizado como ferramenta de BI o *Microsoft Power BI*, o aplicativo permite que sejam importados, preparados e modelados os dados da RAIS. Esse processo foi desenvolvido nas 3 seguintes etapas:

| Preparação<br>dos Dados: | Após importação dos dados para dentro do aplicativo, foi realizada a<br>normatização, que consiste basicamente na organização e preparação dos<br>dados, essa etapa ocorreu por conta de muitas linhas e colunas apresentarem<br>alguns problemas, como: dados faltantes, repetidos, redundantes ou até<br>mesmo inconsistentes. Essa etapa ocorre através do <i>query editor</i> que permite<br>corrigir esses problemas. |
|--------------------------|----------------------------------------------------------------------------------------------------|
| Modelagem:               | A aplicação consiste na modelagem e relacionamento dos dados. Para<br>criação do dashboard foi necessário bem mais que uma tabela, pois seus<br>dados são selecionados por estados, atividade, cargo; ou seja, eles precisam<br>ser interligados para que seja possível criar o painel de visualização. Nessa                                                                                                    |

**Quadro VI: Descrição das Etapas de Tratamento dos Dados RAIS:**

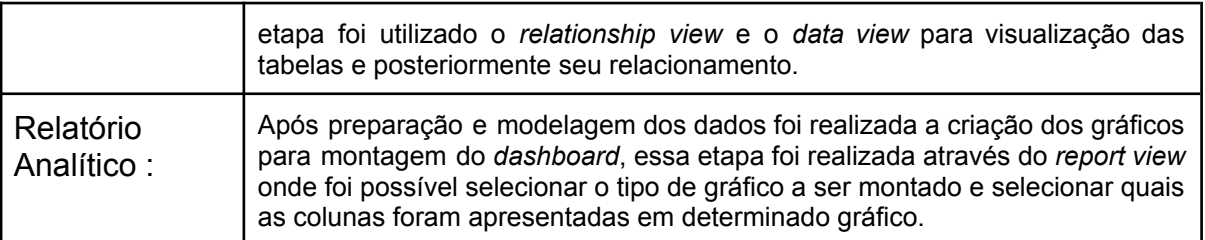

<span id="page-29-0"></span>Fonte: Elaborado pelo autor:

### **4.1.3 Estratégias de Divulgação**

Para disponibilizar e permitir o livre acesso ao artefato de modo que seja cumprido o objetivo do presente projeto, estima-se disponibilizá-lo no site do conselho nacional de relações públicas - CONFERP e ainda divulgá-lo para todas instituições de ensino superior que possuam cursos de relações públicas.

#### **4**. **DESENVOLVIMENTO DO ARTEFATO**

<span id="page-29-1"></span>O presente artefato desenvolvido será aqui destrinchado de forma clara e objetiva, desde a exportação dos dados da plataforma RAIS até a aplicação e tratamento dos mesmos no *Microsoft Power BI*.

O instrumento de coleta de dados RAIS, serviu como base para o desenvolvimento do artefato, todas informações apresentadas no *dashboard* foram exportadas do portal através de planilhas em formato excel. O mesmo consiste em um sistema online complexo e de difícil manipulação, que por vezes acaba por não entregar os dados necessários por completo, o que obriga a tratá-los antes de os incorporar na ferramenta de *BI*. O *Microsoft Power BI* é uma ferramenta que possibilita tratar e visualizar dados de forma interativa, visando servir como base para tomada de decisões mais assertivas, o que vai ao encontro com o principal objetivo do artefato desenvolvido.

Visando disponibilizar informações concisas e coerentes e que possam alcançar os objetivos traçados para o artefato, dentro da grande carga de dados que a RAIS oferece, foram determinados alguns tópicos principais a serem trabalhados, sendo eles: faixa etária dos trabalhadores, sexo, estado, remuneração e seção (CNAE) da atividade desempenhada. Destaca-se que todos os dados são referentes à profissão de relações públicas e foram coletados dos anos 2010 a 2020.

Para melhor organização o desenvolvimento foi realizado em 4 etapas, sendo elas: exportação de dados da RAIS, tratamento das tabelas (ainda e Excel), importação para o *power bi* e tratamento dos dados e criação do dashboard.

## <span id="page-30-0"></span>**4.1 Exportação de dados da RAIS**

Após identificar os dados necessários para a construção do *dashboard* a etapa inicial foi fazer o *download* das planilhas em formato Excel do banco de dados RAIS, dentro do sistema é necessário selecionar alguns indicadores, elencados abaixo:

- 1. Selecionar o Código CBO de relações públicas
- 2. Identificar o ano do qual quer os dados
- 3. Selecionar a linha como UF
- 4. Preencher colunas como Seção (CNAE)
- 5. Selecionar informação complementar (como o sexo do trabalhador ou faixa etária)
- 6. Preencher linhas e colunas zeradas
- 7.Gerar a planilha

## Figura 1 - Exportação de dados da RAIS

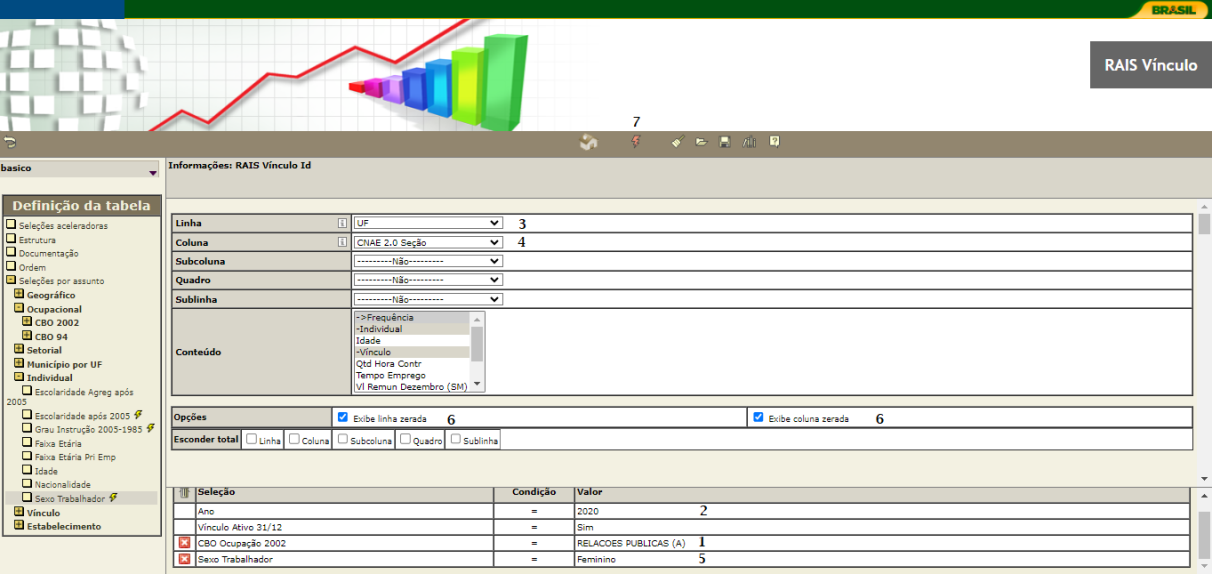

Fonte: elaborado pelo autor.

Após selecionar os dados é necessário somente geral a planilha, que inicialmente é apresentada somente dentro da RAIS mas que é possível exportar em formato Excel para fora do banco de dados, tornando-os manuseáveis.

Na figura 2 pode-se observar a planilha com os dados selecionados, já gerada dentro do sistema e disponível para exportação.

|                                 |          |          |                 |                      |                    |                   |                         |                         |                           |     |                         |                 |                |                                 |                      |                    |                     |                         |                         |                 |                    | <b>RAIS Vínculo</b>               |                            |          |
|---------------------------------|----------|----------|-----------------|----------------------|--------------------|-------------------|-------------------------|-------------------------|---------------------------|-----|-------------------------|-----------------|----------------|---------------------------------|----------------------|--------------------|---------------------|-------------------------|-------------------------|-----------------|--------------------|-----------------------------------|----------------------------|----------|
| Э                               |          |          |                 | $\mathbf{A}$         | $\mathbf{m}^*$ and |                   |                         |                         | (第1) 2 % <sup>#</sup> トイ国 |     | ¥                       | 4 四             | E.             |                                 | ■ P 图 图   图          |                    |                     |                         |                         |                 |                    |                                   |                            |          |
| 17<br>$\mathbf{v}$<br><b>UF</b> | 日本       | $\perp$  | $\Box$ $\Delta$ | $\Box$ $\Delta$<br>D | $\Box \Delta$      | $\Box$ $\Delta$ ) | 日 立                     | $\Box \Delta$<br>н      | $\Box$ $\Delta$           | 口△  | $\Box$ $\Delta$         | $\perp$ $\perp$ | 山上<br>M        | $\Box$ $\Delta$<br>$\mathbf{N}$ | $\Box$ $\Delta$<br>C | $\Box \Delta$<br>D | $\Box \Delta$<br>Q  | $\Box$ $\Delta$<br>R    | $\Box \Delta 7$         | $\Box$ $\Delta$ | $\Box \Delta$<br>п | $\Box$ AT<br>${f}$ ñ<br>$class\}$ | <b>IAV</b><br><b>Total</b> | <b>A</b> |
| 11 - Rondônia                   | $\circ$  |          |                 | 5                    | $\circ$            | $\circ$           | $\bullet$               |                         | $\circ$                   | O   |                         | Ō               | $\circ$        | ٥                               | $\circ$              |                    | o                   | $\circ$                 |                         | $\circ$         |                    | $\circ$                           | 10                         |          |
| 12 - Acre                       | $\circ$  | $\circ$  | n               | $\Omega$             | $\circ$            | $\circ$           | $\mathbf{1}$            | $\circ$                 | $\circ$                   | O   |                         | $\mathbf{o}$    | $\circ$        | $\circ$                         | $\mathbf{1}$         |                    | $\circ$             | $\circ$                 | n                       | $\circ$         | n                  | $\circ$                           |                            |          |
| 13 - Amazonas                   | n        | n        |                 | $\overline{2}$       | $\theta$           | n                 | 4                       | $\circ$                 | $\circ$                   | ø   |                         |                 |                |                                 | s                    | 12                 |                     | $\circ$                 |                         | $\circ$         |                    | $\circ$                           | 35                         |          |
| 14 - Roraima                    |          | n        |                 | $\Omega$             | $\circ$            | n                 | $\mathbf{0}$            | $\bullet$               | $\circ$                   | ø   |                         | ö               |                |                                 |                      |                    | n                   | $\circ$                 |                         | $\circ$         |                    | $\circ$                           | $\overline{2}$             |          |
| 15 - Pará                       |          | 17       |                 |                      | $\circ$            | o                 | 17                      |                         | $\circ$                   |     |                         | ò               |                | ٠                               | 6                    |                    | 3                   | $\circ$                 |                         | $\circ$         |                    | $\circ$                           | 72                         |          |
| 16 - Amapá                      |          | n        |                 | $\sqrt{2}$           | $\circ$            | c                 | $\circ$                 | $\circ$                 | $\circ$                   | O   |                         | n               |                |                                 | D.                   |                    |                     | $\circ$                 |                         | $\circ$         | Ω                  | $\circ$                           |                            |          |
| 17 - Tocantins                  | $\circ$  | o        | n               | $\circ$              | $\circ$            | $\circ$           | $\circ$                 | $\circ$                 | $\circ$                   | O   |                         | ö               |                | n                               | $\circ$              |                    | $\mathbf{O}$        | $\circ$                 | n                       | $\circ$         | $\Omega$           | $\circ$                           | 8                          |          |
| 21 - Maranhão                   | $\circ$  | ы        |                 | $\circ$              | $\circ$            | $\circ$           | $\overline{2}$          | 17                      | $\circ$                   |     |                         | ö               | $\overline{2}$ |                                 | $\overline{2}$       |                    | $\overline{2}$      | $\circ$                 |                         | $\circ$         | n                  | $\circ$                           | 41                         |          |
| 22 - Piauí                      | $\circ$  | $\circ$  | n               | $\circ$              | $\circ$            | $\circ$           | 1                       | $\circ$                 | $\circ$                   | O   |                         | ö               | $\circ$        | $\sqrt{2}$                      | $\overline{2}$       |                    | $\circ$             | $\circ$                 | n                       | $\circ$         | n                  | $\circ$                           | Δ                          |          |
| 23 - Ceará                      |          | $\sim$   | 13              | $\circ$              | $\circ$            | $\circ$           | 6I                      | ٠                       | $\overline{2}$            | ۵   |                         | ö               |                | $\overline{2}$                  | $\circ$              |                    | $\overline{2}$      | $\overline{\mathbf{3}}$ | ٠                       | -ol             | n                  | $\circ$                           | 52                         |          |
| 24 - Rio Grande do Norte        | o        |          | n               |                      | $\circ$            | $\circ$           | k,                      | $\circ$                 | $\circ$                   |     |                         |                 |                | n                               | $\overline{2}$       | 10                 | $\circ$             | $\circ$                 |                         | $\circ$         | n                  | $\circ$                           | 24                         |          |
| 25 - Paraíba                    | $\circ$  | o        |                 |                      | $\Omega$           | $\circ$           | ٠                       | $\circ$                 |                           | 2   |                         | $\Omega$        | з              |                                 | $\mathbf{I}$         | я                  | ٠                   | $\circ$                 |                         | -ol             | n                  | $\Omega$                          | 22                         |          |
| 26 - Pernambuco                 | ٥        | $\Omega$ |                 |                      | 1                  | $\circ$           |                         |                         | $\blacktriangleleft$      |     |                         | ö               |                |                                 | 43                   |                    |                     | $\Omega$                |                         | -ol             |                    | $\circ$                           | 79                         |          |
| 27 - Alagoas                    | $\circ$  | o        |                 | $\bullet$            | $\Omega$           |                   | $\bullet$               | $\bullet$               | $\bullet$                 | O   |                         | ö               |                |                                 | $\circ$              |                    | $\Omega$            | $\circ$                 |                         | $\circ$         | Λ                  | $\circ$                           | Δ                          |          |
| 28 - Sergipe                    | $\circ$  | o        | n               | $\bullet$            |                    | $\Omega$          |                         | $\circ$                 | $\overline{2}$            | O   |                         | ö               | $\sqrt{2}$     | n                               | $\Omega$             |                    | ٠                   | $\circ$                 |                         | -ol             | Λ                  | $\circ$                           | 6                          |          |
| 29 - Bahia                      |          | 8        | 6               |                      |                    | $\overline{2}$    | $\overline{\mathbf{3}}$ | $\overline{\mathbf{3}}$ | 18                        | ß   |                         | n               | ٩              |                                 | $\Delta$             | 16                 | 10                  | $\mathbf{1}$            | я                       | -ol             |                    | $\circ$                           | 108                        |          |
| 31 - Minas Gerais               |          | 117      | 51              | 6                    | 5                  | 14                | 12                      | 14                      | 5                         | 22  | 23                      |                 | 13             | 20                              | 37                   | 60                 | 21                  | 10                      | 64                      | $\circ$         |                    | $\Omega$                          | 499                        |          |
| 32 - Espírito Santo             |          |          | 10              | $\Omega$             | $\Omega$           |                   | $\overline{a}$          | 16                      | $\bullet$                 |     | 10                      |                 |                | 2                               | $\circ$              |                    | $\ddot{\mathbf{0}}$ | м                       |                         | $\circ$         |                    |                                   | 61                         |          |
| 33 - Rio de Janeiro             | $\Omega$ | 36       | 52              | 5                    | 10                 |                   | 42                      | 26                      | $\overline{4}$            | 11  | 56                      | з               | 39             | 41                              | 30                   | 20                 | 4                   | $\circ$                 | 17                      | οl              | ΩI                 | $\circ$                           | 397                        |          |
| 35 - São Paulo                  | $\Omega$ | -ni      | 211             | 11                   | 5                  | 16                | 214                     | 39                      | 13                        | 139 | 197                     | 12              | 371            | 208                             | 24                   | 126                | 122                 | 11                      | 90                      | $\circ$         | 17                 | $\Omega$                          | 1,826                      |          |
| 41 - Paraná                     | $\circ$  | $\Omega$ | 29              | 10                   | ٠                  |                   | 22                      | зI                      | $\epsilon$                | 20  | 22                      | <sup>2</sup>    | 34             | 24                              | 9                    | 33                 | 10 <sup>1</sup>     | $\overline{1}$          | 23                      | $\circ$         | ol                 | $\Omega$                          | 253                        |          |
| 42 - Santa Catarina             |          | n        | 48              | Δ                    | $\overline{2}$     |                   | 19                      | $\mathbf{8}$            | $\overline{\mathbf{3}}$   | ę   |                         | 5               | ٩              | 11                              | 16                   |                    | 10 <sup>1</sup>     | $\circ$                 | 2                       | οl              | ö                  | $\Omega$                          | 159                        |          |
| 43 - Rio Grande do Sul          | 3        | $\sim$   | 39              | 5                    | 11                 | n                 | 15                      | $\overline{2}$          | $\bullet$                 | 31  | 25                      | ă               | 22             | 6                               | 33                   | 69                 | 14                  | $\overline{2}$          | 18                      | οl              | ٥l                 | $\Omega$                          | 299                        |          |
| 50 - Mato Grosso do Sul         | $\Omega$ |          | ×               | $\Omega$             | $\bullet$          |                   | Ы                       | ы                       | $\overline{\phantom{a}}$  | ٠   | $\overline{\mathbf{z}}$ |                 | и.             |                                 | $\Omega$             |                    | $\overline{2}$      | $\Omega$                | $\overline{\mathbf{z}}$ | -ol             | ol                 | $\Omega$                          | 24                         |          |

Figura 2 - Planilha gerada na RAIS

<span id="page-31-0"></span>Fonte: elaborado pelo autor

### **4.2 Tratamento de Tabelas**

Após a exportação das tabelas em formato Excel, algumas acabaram por apresentar informações desnecessárias para o produto ou até mesmo com informações necessárias faltando. Tornando, dessa maneira, obrigatório a manipulação das tabelas. Destaca-se aqui que não houve alteração nos dados fornecidos pela RAIS, as alterações consistiram na exclusão das descrições da tabela e no somatório dos dados apresentados, que era disponibilizado no final da tabela. Também a inclusão de dados como id do estado, estado, ano ou até mesmo o sexo do trabalhador, quando necessário. Vale ressaltar que quando incluídas as informações, é por que elas teriam sido selecionadas para a geração da planilha ainda no sistema RAIS, porém não eram apresentadas por ela.

Na figura 3, apresentada abaixo está a planilha em formato Excel, exportada direto da RAIS e sem nenhum tratamento.

| Salvamento Automático @                                                                                                    | り・<br>日<br>≂                                                                                                    | consulta29761251 -<br>$\circ$                                                                                                    | Pesquisar (Alt+G)                                                                                                    |                                                                                                    | 囨<br>Victor Chaves VC                                                                                                    | $\times$<br>$\sigma$                |
|----------------------------------------------------------------------------------------------------|----------------------------------------------------------------------------------------------------|----------------------------------------------------------------------------------------------------|----------------------------------------------------------------------------------------------------|----------------------------------------------------------------------------------------------------|----------------------------------------------------------------------------------------------------|-------------------------------------|
| Arquivo<br>Página Inicial                                                                                                    | Layout da Página<br>Inserir                                                                                                    | Fórmulas<br>Dados<br>Revisão                                                                                                    | Exibir<br>Ajuda                                                                                                    |                                                                                                    | Comentários                                                                                                    | $\bigcirc$ Compartilhamento $\vee$  |
| Λ<br>œ<br>Colar<br>∢<br>$\ddot{\phantom{0}}$                                                                                                    | $\sqrt{11}$ $\sqrt{A}$ A<br>Calibri<br>$\mathcal{A}$ $\sim$ $\mathcal{A}$<br>H -<br>$N$ $I$<br>$\overline{z}$<br>$\checkmark$                                                                                                    | $\equiv$ $\equiv$<br>$\equiv \frac{1}{2}$<br>鸮<br>Geral<br>目。<br>로 표<br>Ξ<br>三<br>主<br>$\frac{1}{2}$                                                                                                    | E<br>Formatação Formatar como Estilos de<br>$\frac{.00}{.00}$<br>%<br>$\frac{1}{200}$<br>000<br>Condicional ~                                                                                                    | Enserir v<br>$\mathbb{Z}$<br>54<br>Excluir ~<br>Formatar v<br>Célula ~<br>Tabela ~                                                                                                    | $\begin{array}{c}\n\sum\limits_{i=1}^{n} x_i\\ \vdots\\ \end{array}$<br>Classificar Localizar e<br>$\diamond$<br>e Filtrar ~ Selecionar ~ |                                     |
| Área de Transferência Fs                                                                                                    | Fonte                                                                                                    | L7<br>$\overline{2}$<br>Alinhamento                                                                                                    | IZ.<br>Número<br>Estilos                                                                                                    | Células                                                                                                    | Edição                                                                                                    | $\widehat{\phantom{a}}$             |
| $\mathbf{v}$<br>A1                                                                                                    | fx<br>$\times$<br>$\checkmark$<br>Coluna                                                                                                    |                                                                                                    |                                                                                                    |                                                                                                    |                                                                                                    | $\checkmark$                        |
| A.                                                                                                    | B<br>$\mathbb C$<br>$\mathbf{D}$<br>E<br>F<br>G                                                                                                    | K<br>M<br>H<br>$\mathbf{I}$<br>$\mathsf{J}$<br>$\mathbf{L}$                                                                                                    | N<br>$\,0\,$<br>P<br>$\mathbb Q$<br>R.<br>s                                                                                                    | $^{\mathsf{T}}$<br>U<br>v<br>$\mathcal{M}$<br>$\boldsymbol{\times}$<br>Y                                                                                                    | $\mathbf{z}$<br>AA.<br>AB<br>AC.                                                                                                    | AD.<br>AE  <br>AF<br>AG $\boxed{A}$ |
| Coluna<br>$\overline{1}$<br>$2$ UF<br>3 11 - Rondônia<br>4 12 - Aore<br>5 13 - Amazonas<br>6 14 - Floraima<br>7 15 - Pará<br>8 16 - Amapá<br>3 17 - Tocantins<br>10 21 - Maranhão<br>11 22 - Piaui<br>12 23 - Ceará<br>13 24 - Rio Grande do Norte | CNAE 2.0 Seção<br>B<br>$\mathbb C$<br>D<br>E<br>F<br>۵<br>0<br>n<br>n<br>5<br>٥<br>$\Omega$<br>$\theta$<br>$\Omega$<br>$\Omega$<br>$\Omega$<br>$\Omega$<br>û<br>4<br>$\hat{z}$<br>0<br>ñ<br>$\Omega$<br>$\mathbf{a}$<br>n.<br>17<br>5.<br>$\theta$<br>$\mathbf{1}$<br>$\ddot{\phantom{1}}$<br>$\theta$<br>$\overline{0}$<br>$\theta$<br>0<br>0<br>$\ddot{\mathbf{0}}$<br>$\theta$<br>$\ddot{\phantom{0}}$<br>n.<br>$\ddot{\phantom{0}}$<br>$\overline{0}$<br>$\bullet$<br>$\gamma$<br>$\ddot{\phantom{1}}$<br>$\theta$<br>0<br>$\theta$<br>$\Omega$<br>0<br>0<br>n<br>13<br>$\mathbf{1}$<br>$\mathbf{a}$<br>n<br>$\theta$<br>$\theta$<br>$\theta$ | G<br>н<br>к<br>$\mathbf{L}$<br>ы<br>$\theta$<br>n<br>$\theta$<br>$\theta$<br>$\mathbf{2}$<br>$\theta$<br>$\theta$<br>$\theta$<br>$\theta$<br>$\Omega$<br>$\Omega$<br>0<br>$\Omega$<br>$\theta$<br>$\ddot{\phantom{1}}$<br>0.<br>$\theta$<br>$\theta$<br>$\mathbf{a}$<br>-n<br>n.<br>$\Omega$<br>17<br>$\Omega$<br>$\Omega$<br>$\overline{c}$<br>$\theta$<br>$\mathbf{0}$<br>$\ddot{\phantom{0}}$<br>$\theta$<br>$\Omega$<br>0<br>$\theta$<br>$\theta$<br>$\ddot{\mathbf{0}}$<br>$\theta$<br>$\ddot{\phantom{0}}$<br>$\Omega$<br>$\overline{a}$<br>$\overline{2}$<br>17<br>$\overline{a}$<br>$\Omega$<br>$\theta$<br>$\mathbf{0}$<br>$\theta$<br>٥<br>-0.<br>$\theta$<br>2<br>ß,<br>,<br>1<br>$\blacktriangleleft$<br>0<br>в<br>$\Omega$<br>$\Omega$ | P<br>M<br>N<br>$\circ$<br>$\circ$<br>B<br>s<br>$\overline{2}$<br>$\mathbf{0}$<br>٥<br>$\mathbf{0}$<br>0<br>$\theta$<br>л.<br>$\theta$<br>$\theta$<br>$\theta$<br>$\theta$<br>$\Omega$<br>$\theta$<br>$\mathbf{I}$<br>$\overline{12}$<br>5<br>$\Omega$<br>$\theta$<br>$\theta$<br>$\theta$<br>$\Omega$<br>$\mathbf{a}$<br>$\Omega$<br>n<br>$\mathcal{R}$<br>6<br>$\ddot{\phantom{a}}$<br>3<br>$\Omega$<br>$\mathbf{0}$<br>$\overline{0}$<br>$\Omega$<br>0<br>0<br>$\Omega$<br>$\theta$<br>$\overline{\phantom{a}}$<br>$\theta$<br>$\theta$<br>$\epsilon$<br>$\theta$<br>$\Omega$<br>$\overline{0}$<br>$\overline{c}$<br>$\overline{2}$<br>$\overline{3}$<br>$\overline{2}$<br>$\Omega$<br>0<br>$\theta$<br>0<br>$\hat{z}$<br>$\theta$<br>$\Omega$<br>$\theta$<br>5<br>2<br>,<br>$\ddot{\text{o}}$<br>$\overline{\phantom{a}}$<br>$\alpha$<br>10<br>2<br>$\theta$<br>n<br>$\Omega$ | (ñ class) Total<br>υ<br>10<br>٥<br>$\theta$<br>0<br>n.<br>$\ddot{\phantom{0}}$<br>$\theta$<br>$\theta$<br>$\ddot{\mathbf{0}}$<br>$\overline{2}$<br>35<br>5<br>$\Omega$<br>0<br>û.<br>$\theta$<br>ň.<br>$\overline{2}$<br>$\theta$<br>$\mathbf{a}$<br>72<br>$\Omega$<br>n<br>n<br>0<br>$\theta$<br>0<br>$\mathbf{1}$<br>0<br>8<br>$\ddot{\phantom{0}}$<br>$\theta$<br>$\ddot{\mathbf{0}}$<br>n.<br>$\overline{0}$<br>n.<br>41<br>4<br>$\theta$<br>0<br>$\theta$<br>0<br>û<br>$\ddot{\phantom{0}}$<br>52<br>7<br>$\theta$<br>n.<br>$\mathbf{a}$<br>$\overline{c}$<br>24<br>$\theta$<br>$\theta$<br>n. |                                                                                                    |                                     |
| 14 25 - Paraíba<br>15 26 - Pernambuoo<br>16 27 - Alagoas<br>17 28 - Sergipe<br>18 29 - Bahia<br>19 31 - Minas Gerais<br>20 32 - Espírito Santo<br>21 33 - Rio de Janeiro<br>22 35 - São Paulo                                                      | n<br>$\theta$<br>-n<br>$\Omega$<br>n<br>5<br>$\blacktriangleleft$<br>$\Omega$<br>$\mathbf{0}$<br>$\Omega$<br>$\Omega$<br>$\ddot{\phantom{0}}$<br>û<br>$\theta$<br>0<br>R<br>ß,<br>$\ddot{\phantom{1}}$<br>117<br>51<br>5<br>$\overline{4}$<br>£.<br>$\theta$<br>10<br>n.<br>n.<br>$\Delta$<br>$\bullet$<br>36<br>52<br>5.<br>10<br>n<br>211<br>R,<br>-n<br>11                                                                                                    | $\theta$<br>$\overline{2}$<br>n<br>$\theta$<br>4<br>$\mathbf{0}$<br>$\Omega$<br>$\Omega$<br>$\Omega$<br>$\Omega$<br>-1<br>$\theta$<br>0<br>$\overline{c}$<br>$\theta$<br>n.<br>$\mathfrak{p}$<br>18<br>$\mathcal{R}$<br>-3<br>$\mathcal{R}$<br>-6.<br>12<br>22<br>23 <sub>1</sub><br>14<br>14<br>5<br>$\theta$<br>٠<br>16<br>$\theta$<br>$\overline{2}$<br>10 <sub>1</sub><br>26<br>56<br>42<br>$\pmb{\ast}$<br>11<br>16<br>214<br>39<br>13<br>139<br>197                                                                                                    | ä<br>$\mathbf{R}$<br>n<br>-0.<br>1<br>n<br>43<br>$\overline{z}$<br>$\mathcal{P}$<br>$\Omega$<br>$\overline{0}$<br>$\mathbf{0}$<br>$\overline{0}$<br>$\theta$<br>$\Omega$<br>-1<br>0<br>$\theta$<br>$^{\circ}$<br>$\ddot{\phantom{0}}$<br>$\theta$<br>$\ddot{\mathbf{0}}$<br>$\Omega$<br>$\mathbf{a}$<br>$\ddot{\phantom{1}}$<br>16<br>m<br>5.<br>13<br>20<br>37<br>60<br>21<br>10<br>$\theta$<br>,<br>$\ddot{\mathbf{0}}$<br>$\mathbf{a}$<br>$\boldsymbol{\delta}$<br>и<br>39<br>3<br>$+1$<br>30<br>20<br>$\ddot{\phantom{1}}$<br>$\Omega$<br>12<br>371<br>208<br>24<br>126<br>122<br>11                                                                                                    | $\theta$<br>ň.<br>22<br>n<br>79<br>$\Omega$<br>$\mathbf{a}$<br>n.<br>$\ddot{\phantom{a}}$<br>$\overline{0}$<br>$\mathbf{0}$<br>Ō.<br>$\overline{\phantom{a}}$<br>$\theta$<br>£.<br>$\theta$<br>0<br>٥<br>108<br>$\mathbf{R}$<br>$\Omega$<br>n.<br>$\Omega$<br>64<br>499<br>$\Omega$<br>$\Omega$<br>û.<br>$\mathbf{a}$<br>$\theta$<br>ň.<br>61<br>-0.<br>17<br>397<br>$\theta$<br>$\theta$<br>n.<br>90<br>$\theta$<br>17<br>ň.<br>1826                                                                                                    |                                                                                                    |                                     |
| 23 41-Paraná<br>24 42 - Santa Catarina<br>25 43 - Rio Grande do Sul<br>26 50 - Mato Grosso do Su<br>27 51 - Mato Grosso<br>28 52 - Goiás<br>23 53 - Distrito Federal<br>30   in class<br>31 Total                                                  | 29<br>10 <sup>1</sup><br>n<br>n<br>$\Omega$<br>48<br>$\Delta$<br>$\overline{c}$<br>$\mathbf{1}$<br>$\overline{\mathbf{3}}$<br>$\mathbf{0}$<br>39<br>5<br>11<br>5<br>$\mathbf{a}$<br>$\theta$<br>$\Omega$<br>f)<br>n<br>$\Omega$<br>$\Omega$<br>$\overline{c}$<br>19<br>$\theta$<br>$\Omega$<br>$\Omega$<br>nfd<br>Info<br>nłd<br>nid<br>nłd<br>nłd<br>13<br>190<br>504<br>64<br>38                                                                                                    | 22<br>20 <sub>2</sub><br>22<br>$\ddot{\phantom{a}}$<br>3<br>ĥ<br>$\mathcal{P}$<br>19<br>$\gamma$<br>$\overline{\mathbf{3}}$<br>51<br>R.<br>25<br>西<br>31<br>$\theta$<br>$\hat{z}$<br>$\mathbf{0}$<br>$\overline{ }$<br>$\alpha$<br>$\Omega$<br>3<br>n<br>$\theta$<br>$\overline{4}$<br>$^{17}$<br>$\mathfrak{p}$<br>5<br>٠<br>0.<br>2<br>13<br>$\mathcal{R}$<br>$\theta$<br>$\mathbf{a}$<br>$\Omega$<br>nłd<br>nid<br>nfd<br>nłd<br>nřd<br>nłd<br>267<br>377<br>45<br>405<br>136<br>61                                                                                                    | $\overline{c}$<br>34<br>24<br>33<br>3<br>10 <sup>10</sup><br>$\mathcal{A}$<br>11<br>16<br>5<br>10 <sup>10</sup><br>5<br>$\Omega$<br>22<br>69<br>33<br>$\ddot{\phantom{0}}$<br>s<br>14<br>$\overline{2}$<br>$\bullet$<br>$\overline{2}$<br>$\Omega$<br>$\mathbf{1}$<br>$\mathbf{1}$<br>n<br>3<br>$\mathfrak{A}$<br>$\theta$<br>$\Omega$<br>n<br>л<br>$\overline{c}$<br>5<br>$\overline{2}$<br>5<br>13<br>Б<br>$\Delta$<br>17<br>$\overline{7}$<br>12<br>m<br>10 <sup>10</sup><br>nłd<br>nłd<br>nłd<br>nfd<br>nid<br>něc<br>34<br>536<br>229<br>415<br>343<br>225<br>34                                                                                                    | 23<br>253<br>$\theta$<br>n<br>n.<br>$\overline{c}$<br>n.<br>159<br>$\theta$<br>$\Omega$<br>299<br>$\mathbf{0}$<br>18<br>$\theta$<br>0<br>$\overline{\mathbf{3}}$<br>$\mathbf{a}$<br>n.<br>24<br>$\Omega$<br>21<br>$\theta$<br>$\Omega$<br>$\Omega$<br>n.<br>$\overline{\mathbf{a}}$<br>$\mathbf{r}$<br>$\theta$<br>Ō.<br>94<br>51<br>153<br>n.<br>$\theta$<br>$\mathbf{a}$<br>nfd<br>nłd<br>nłd<br>nłd<br>nłd<br>314<br>$\mathbf{r}$<br>26<br>0.<br>4256                                                                                                    |                                                                                                    |                                     |
| 32<br>33 Seleções vigentes<br>34 Variável<br>35 Ano<br>36 Vinculo Ativo 31/12<br>37 CBO Ocupação 2002<br>48 Senn Trahalhador                                                                                                    | Critério Valor<br>2020<br>igual a<br>igual a Sim<br>iqual a RELACOES PUBLICAS (A)<br>initial a Famining                                                                                                    |                                                                                                    |                                                                                                    |                                                                                                    |                                                                                                    | ஈ                                   |
|                                                                                                    | $\bigoplus$<br>consulta29761251                                                                                                    |                                                                                                    |                                                                                                    | $\mathbb{R}$                                                                                                    |                                                                                                    | $\overline{\phantom{a}}$            |
| Pronto<br>$9^{\circ}C$                                                                                                    | % Acessibilidade: não disponível                                                                                                    |                                                                                                    |                                                                                                    |                                                                                                    | 囲<br>间<br>吅<br>$\land$ $\land$ $\circ$ $\circ$ $\circ$ $\circ$                                                                            | 60%<br>$+$                          |
| Pred. nublado                                                                                                    | $\Gamma$ anta: alaharada nala autan                                                                                                    |                                                                                                    | $Q \perp Q \perp Q$<br>- 11<br>$\bullet$                                                                                                    | $x_{\perp}$<br>- 11                                                                                                    |                                                                                                    | 13/06/2023                          |

Figura 3 – Planilha em Excel com dados exportados da RAIS

Fonte: elaborado pelo autor.

Abaixo está a figura 4, já com as alterações necessárias para trabalhar os dados no Power BI.

Figura 4 – Planilha em Excel com dados alterados

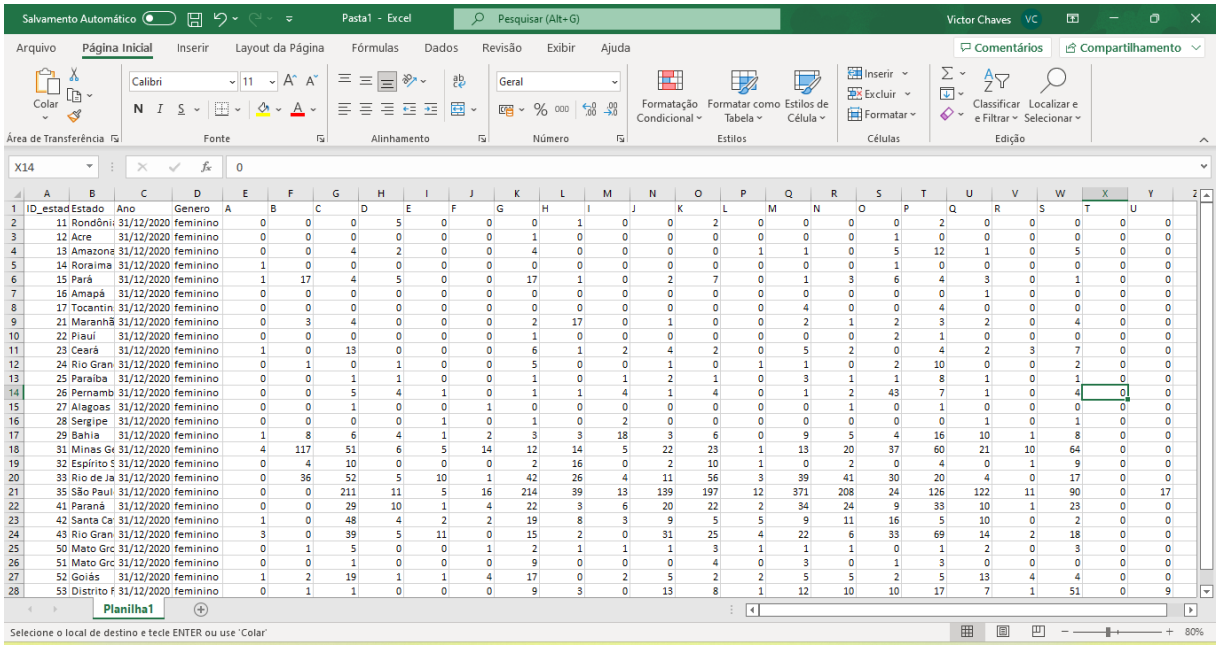

Fonte: elaborado pelo autor.

O *download* das planilhas ocorreu por tópicos e por ano (Exemplo: Sexo masculino do ano de 2010), por conta do banco de dados da RAIS não apresentar planilhas com mais de 1000 linhas. Desta maneira, após baixar todos os anos trabalhados no artefato (2010 a 2020), foi necessário juntá-los somente em uma planilha, essa etapa poderia ser feita diretamente no *Power BI*, porém por opção do autor deste, foi realizada ainda no Excel, conforme pode-se observar abaixo na figura 5, onde está representado a planilha de sexo do trabalhador, intercalado entre masculino e feminino de cada ano e continuos ano após ano consecultivamente.

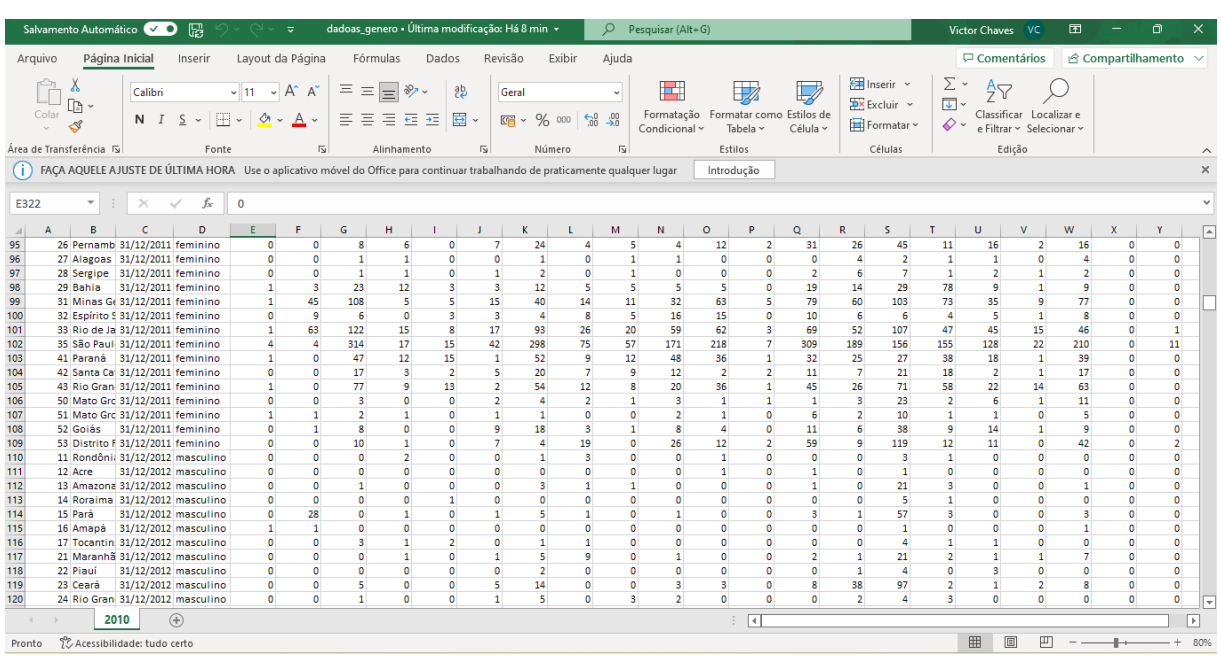

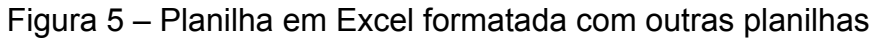

Fonte: elaborado pelo autor.

Ressalta-se que as alterações nas planilhas tornaram-se necessárias pois algumas informações poderiam influenciar diretamente no resultado dos dados ou até mesmo impedir a "leitura" da planilha pela ferramenta de BI.

## <span id="page-33-0"></span>**4.3 Importação de dados para o Power BI**

Nessa etapa da criação do artefato, após a importação dos dados para a ferramenta de BI foi necessário novamente seguir etapas, para que os dados não sofressem nenhuma alteração e fossem devidamente utilizados. Sendo as etapas seguidas:

- 1. Importação de dados
- 2. Tratamento e modelagem de dados
- 3. Conexão de dados

#### <span id="page-34-0"></span>**4.3.1 Importação de dados**

Nesta etapa os dados foram incorporados ao *Microsoft Power BI* através da importação de banco de dados, cada tópico foi importado para a ferramenta separadamente, conforme está sendo apresentado na figura 6, a qual está sendo importado dados da faixa etária dos trabalhadores.

Figura 6 – Importação de dados para o Microsoft Power BI

| 日りぐ<br>Arquivo<br>Página Inicial<br>Insi                                                                              | Navegador                                                     |                                                                   |                            |                                                                       |                       |                                      | $\times$<br>$\Box$                |                      | Entrar <b>eg</b><br>$\Box$                | $\mathsf{x}$        |
|----------------------------------------------------------------------------------------------------|---------------------------------------------------------------|-------------------------------------------------------------------|----------------------------|-----------------------------------------------------------------------|-----------------------|--------------------------------------|-----------------------------------|----------------------|-------------------------------------------|---------------------|
| X. Recortar<br>$\mathbb{R}^m$<br>Copiar<br>Obter<br>Colar<br>Pincel de formatação<br>dados ·<br>Área de Transferência | م<br><b>C</b><br>Opções de Exibição *<br>dados_idade.xlsx [1] | rondonia 2020<br>Visualização baixada em terça-feira<br>id estado | estado                     | ano                                                                   | <b>Faixa Etária</b>   | A<br>B                               | $\mathbb{R}$                      | ialidade<br>ialidade | f<br>Publicar<br>Compartilhar             | $\hat{\phantom{a}}$ |
|                                                                                                    | <b>ZEE</b> rondonia 2020                                      |                                                                   | 11 Rondônia                | 31/12/2020 10 A 14                                                    |                       | $\boldsymbol{0}$                     | $\boldsymbol{0}$                  |                      |                                           |                     |
| 0 <sup>d</sup>                                                                                                    |                                                               |                                                                   | 11 Rondônia                | 31/12/2020 15 A 17                                                    |                       | $\boldsymbol{0}$                     | $\boldsymbol{O}$                  | 《                    | <b>Visualizações</b>                      | > «                 |
| 囲                                                                                                    |                                                               |                                                                   | 11 Rondônia                | 31/12/2020 18 A 24                                                    |                       | $\boldsymbol{o}$                     | $\mathfrak{o}$                    | ⊲                    | <b>Criar visual</b>                       | Dados               |
|                                                                                                    |                                                               |                                                                   | 11 Rondônia                | 31/12/2020 25 A 29                                                    |                       | $\boldsymbol{0}$                     | $\boldsymbol{0}$                  | <b>Filtros</b>       | D                                         |                     |
| 蝐                                                                                                    |                                                               |                                                                   | 11 Rondônia                | 31/12/2020 30 A 39                                                    |                       | $\boldsymbol{0}$                     | $\mathcal{O}$                     |                      |                                           |                     |
|                                                                                                    |                                                               |                                                                   | 11 Rondônia                | 31/12/2020 40 A 49                                                    |                       | $\boldsymbol{0}$                     | $\boldsymbol{0}$                  |                      | 昌阳<br>僵<br>IaB E Ind                      |                     |
|                                                                                                    |                                                               |                                                                   | 11 Rondônia                | 31/12/2020 50 A 64                                                    |                       | 0                                    | $\Omega$                          |                      | $\mathbb{R}^{\times}$<br>$\infty$         |                     |
|                                                                                                    |                                                               |                                                                   | 11 Rondônia                |                                                                       | 31/12/2020 65 OU MAIS | $\boldsymbol{0}$                     | $\boldsymbol{0}$                  |                      | 小区<br>鼎<br>M                              |                     |
|                                                                                                    |                                                               |                                                                   | 11 Rondônia                | 31/12/2019 10 A 14                                                    |                       | $\boldsymbol{0}$                     | $\boldsymbol{o}$                  |                      | Iг<br>◎<br>围<br>묘<br>N)                   |                     |
|                                                                                                    |                                                               |                                                                   | 11 Rondônia<br>11 Rondônia | 31/12/2019 15 A 17                                                    |                       | $\boldsymbol{0}$                     | $\boldsymbol{0}$                  |                      | - IEI<br>Q<br>123<br><b>CRS</b>           |                     |
|                                                                                                    |                                                               |                                                                   | 11 Rondônia                | 31/12/2019 18 A 24<br>31/12/2019 25 A 29                              |                       | $\boldsymbol{0}$<br>$\boldsymbol{0}$ | $\boldsymbol{0}$<br>$\mathcal{O}$ |                      | 屈<br>團<br>Py<br>R<br>$\Delta \nabla$<br>鬲 |                     |
|                                                                                                    |                                                               |                                                                   | 11 Rondônia                | 31/12/2019 30 A 39                                                    |                       | $\boldsymbol{0}$                     | $\boldsymbol{0}$                  |                      |                                           |                     |
|                                                                                                    |                                                               |                                                                   | 11 Rondônia                | 31/12/2019 40 A 49                                                    |                       | $\boldsymbol{0}$                     | $\boldsymbol{0}$                  |                      | 帽<br>骨<br><b>Y M</b><br>Þ.<br>₽           |                     |
|                                                                                                    |                                                               |                                                                   | 11 Rondônia                | 31/12/2019 50 A 64                                                    |                       | $\boldsymbol{0}$                     | $\mathfrak{o}$                    |                      | 匈露⊗ 2> …                                  |                     |
|                                                                                                    |                                                               |                                                                   | 11 Rondônia                |                                                                       | 31/12/2019 65 OU MAIS | $\boldsymbol{0}$                     | $\boldsymbol{0}$                  |                      | Valores                                   |                     |
|                                                                                                    |                                                               |                                                                   | 11 Rondônia                | 31/12/2018 10 A 14                                                    |                       | $\boldsymbol{0}$                     | $\boldsymbol{0}$                  |                      |                                           |                     |
|                                                                                                    |                                                               |                                                                   | 11 Rondônia                | 31/12/2018 15 A 17                                                    |                       | $\boldsymbol{0}$                     | $\boldsymbol{0}$                  |                      | Adicionar os campos de da                 |                     |
|                                                                                                    |                                                               |                                                                   | 11 Rondônia                | 31/12/2018 18 A 24                                                    |                       | $\boldsymbol{0}$                     | $\boldsymbol{0}$                  |                      | Drill-through                             |                     |
|                                                                                                    |                                                               |                                                                   |                            |                                                                       |                       |                                      |                                   |                      | Relatório cruzado<br>$\overline{•}$       |                     |
|                                                                                                    |                                                               |                                                                   |                            | Os dados na visualização foram truncados devido ao limite de tamanho. |                       |                                      |                                   |                      | Manter todos os filtros                   |                     |
|                                                                                                    |                                                               |                                                                   |                            |                                                                       |                       |                                      |                                   |                      |                                           |                     |
|                                                                                                    |                                                               | $\langle$                                                         |                            |                                                                       |                       |                                      | $\rightarrow$                     |                      | Adicionar os campos de dr                 |                     |
| :                                                                                                    |                                                               |                                                                   |                            |                                                                       |                       |                                      |                                   |                      |                                           |                     |
| ٠<br>Página 1                                                                                                    |                                                               |                                                                   |                            |                                                                       | Carregar              | <b>Transformar Dados</b>             | Cancelar                          |                      |                                           |                     |
| Página 1 de 1                                                                                                    |                                                               |                                                                   |                            |                                                                       |                       |                                      |                                   |                      | $- + 68%$                                 | $\Box$              |

Fonte: elaborado pelo autor

Cada tópico apresentado no artefato foi importado para o *power BI* seguido pelo tratamento e modelagem para posterior a isso conectá-los e então criar o *dashboard*.

#### <span id="page-34-1"></span>**4.3.2 Tratamento e modelagem de dados**

O tratamento e modelagem de dados foi a etapa onde foi realizada toda a organização e modelagem dos dados no *Power BI*, ponto chave para a conexão dos dados. Para realizar essa organização e modelagem foi utilizado o *Power Query*, a aba permite corrigir problemas encontrados nas planilhas importadas do Excel, como dados faltantes ou inconsistentes, além de possibilitar a organização deles de modo que a conexão entre as tabelas ocorra de forma automática. As transformações aplicadas consistem em alterar o tipo dos dados (pois o *Power BI* pode reconhecê-los de forma errônea), transformar as linhas e colunas, excluir duplicatas, ou dados faltantes e etc. A transformação de dados é impossível de realizar em outros programas ou até mesmo de forma manual no Excel, pois à planilhas que possuem mais de quatorze mil linhas. Abaixo é possível observar as planilhas sem transformação (Figura 7) e posteriormente já transformadas (Figura 8), atividades estas realizadas em cada tópico e que implica diretamente no resultado final do artefato.

Figura 7: planilha incorporada à ferramenta de BI, sem nenhuma edição:

| 日<br>り<br>$\mathcal{C}$                                                                                  | Sem título - Power BI Desktop                                                                                                    | Entrar <sub>e</sub><br>$\times$<br>$\Box$          |
|----------------------------------------------------------------------------------------------------|----------------------------------------------------------------------------------------------------|----------------------------------------------------|
| Página Inicial<br>Modelagem<br>Exibição<br>Arquivo<br>Inserir                                            | Ajuda<br>Otimizar                                                                                                    |                                                    |
| X Recortar                                                                                               | $\Box$ $\Box$ $\Box$ $\Box$ $\Box$ $\Box$<br>$\mathbb{R}^{\heartsuit}$<br>▶□□<br>皿。<br>∩<br>ℶ                                                                                                    | A)                                                 |
| =   Sem título - Editor do Power Query<br>A                                                              |                                                                                                    | $\Box$<br>×                                        |
| Colar<br>$8$ Pince                                                                                       |                                                                                                    | $\widehat{\phantom{a}}$                            |
| Transformar<br>Página Inicial<br><b>Adicionar Coluna</b><br>Arquivo<br>Área de Tra                       | Exibicão<br>Ferramentas<br>Ajuda                                                                                                    | B<br>$\hat{\phantom{a}}$                           |
| FX<br>B<br>[0t]                                                                                          | <b>Propriedades</b><br>$\mathbb{P}$<br>Tipo de Dados: Número Inteiro *<br>堅                                                                                                    | $\frac{1}{2}$<br>唇<br>$\gg$                        |
| Configurações da<br>Gerenciar<br>Fontes<br>Inserir<br>Fechar e<br>Nova                                   | 71<br>El Editor Avancado<br>Usar a Primeira Linha como Cabecalho *<br>Atualizar<br>Gerenciar Reduzir<br>Dividir Agrupar                                                                                                    | Combinar                                           |
| Fonte * Recentes * Dados<br>fonte de dados<br>Parâmetros -<br>Aplicar <sup>®</sup><br>囲<br>Nova Consulta | Visualização - E Gerenciar -<br>$\frac{1}{2}$ , Substituir Valores<br>Colunas * Linhas *<br>Coluna -<br>por<br>Cl                                                                                                    | А<br>ar                                            |
| <b>Fontes de Dados</b><br>Parâmetros<br>Fechar                                                           | Consulta<br>Transformar                                                                                                    |                                                    |
| 醌<br>Consultas [1]<br>≺<br>fx                                                                            | Config. Consulta<br>= Table.TransformColumnTypes(#"Cabecalhos Promovidos",{{"id_estado", Int64.Type},<br>$\checkmark$                                                                                                    | ia 2020<br>$\times$                                |
| $\mathbb{H}^{-1/2}$ id_estado<br><b>El</b> faixa etária                                                  | $\blacksquare$ $\mathsf{A}^{\mathsf{B}}_{\mathsf{C}}$ estado<br>$\overline{z}$ $\overline{z}$ and<br><b>▲ PROPRIEDADES</b><br>$\boxed{7}$ $1^2$ <sub>3</sub> A<br>$\overline{\phantom{a}}$ A $\overline{\phantom{a}}$ Faixa Etária |                                                    |
| $\mathbf{1}$                                                                                             | Nome<br>11 Rondônia<br>31/12/2020 10 A 14                                                                                                    |                                                    |
| $\overline{2}$                                                                                           | faixa etária<br>⌒<br>11 Rondônia<br>31/12/2020 15 A 17                                                                                                    |                                                    |
| $\overline{\mathbf{3}}$                                                                                  | <b>Todas as Propriedades</b><br>11 Rondônia<br>31/12/2020 18 A 24                                                                                                    |                                                    |
| $\overline{4}$                                                                                           | 11 Rondônia<br>31/12/2020 25 A 29<br><b>4 ETAPAS APLICADAS</b>                                                                                                    |                                                    |
| 5                                                                                                    | 11 Rondônia<br>31/12/2020 30 A 39                                                                                                    | 号:                                                 |
| 6                                                                                                    | Fonte<br>11 Rondônia<br>31/12/2020 40 A 49<br>Navegação                                                                                                    | *                                                  |
| $\overline{7}$                                                                                           | 11 Rondônia<br>31/12/2020 50 A 64<br>Cabeçalhos Promovidos                                                                                                    | *                                                  |
| $\bf8$                                                                                                   | 11 Rondônia<br>31/12/2020 65 OU MAIS<br>$\times$ Tipo Alterado                                                                                                    |                                                    |
| $9\,$                                                                                                    | 11 Rondônia<br>31/12/2019 10 A 14                                                                                                    |                                                    |
| 10 <sup>10</sup>                                                                                         | 11 Rondônia<br>31/12/2019 15 A 17<br>11 Rondônia                                                                                                    |                                                    |
| 11<br>12                                                                                                 | 31/12/2019 18 A 24<br>11 Rondônia<br>31/12/2019 25 A 29                                                                                                    |                                                    |
| 13                                                                                                    | 11 Rondônia<br>31/12/2019 30 A 39                                                                                                    |                                                    |
| 14                                                                                                    | 11 Rondônia<br>31/12/2019 40 A 49                                                                                                    |                                                    |
| 15                                                                                                    | 11 Rondônia<br>31/12/2019 50 A 64                                                                                                    |                                                    |
| 16                                                                                                    | 11 Rondônia<br>31/12/2019 65 OU MAIS                                                                                                    |                                                    |
| 17<br>1.1.1.1.1.1                                                                                        | 11 Rondônia<br>31/12/2018 10 A 14<br>$\checkmark$                                                                                                    |                                                    |
| 18                                                                                                    | 11 Bondânis<br>01/11/1010 1E A 17                                                                                                    |                                                    |
| 26 COLUNAS, 199+ LINHAS  Criação de perfil de coluna com base nas primeiras 1000 linhas<br>Página 1 de 1 |                                                                                                    | VISUALIZAÇÃO BAIXADA À(S) 16:14<br>68%<br><b>D</b> |

Fonte: elaborado pelo autor

Na figura 8 já estão incorporadas ao *power BI* todas as planilhas necessárias para a criação do artefato, devidamente organizadas e modeladas, (é possível observar todas as atividades aplicadas no esquerdo da figura).

| ⊟              | $\cup$<br>$\sim$   |                                                                                        |                    |                         |                                                       |                  | tcc_correto - Power BI Desktop                                                      |                    |         |                                               |              |                                    |                                           | Entrar <sub>e</sub> |                  | $\Box$<br>$\times$ |
|----------------|--------------------|----------------------------------------------------------------------------------------|--------------------|-------------------------|-------------------------------------------------------|------------------|-------------------------------------------------------------------------------------|--------------------|---------|-----------------------------------------------|--------------|------------------------------------|-------------------------------------------|---------------------|------------------|--------------------|
| Arquivo        |                    | Página Inicial<br>Ajuda                                                                |                    | Ferramentas da tabela   |                                                       |                  |                                                                                     |                    |         |                                               |              |                                    |                                           |                     |                  |                    |
|                | Recd               | ы<br>tcc correto - Editor do Power Query                                               |                    |                         |                                                       |                  |                                                                                     |                    |         |                                               |              |                                    |                                           | $\Box$<br>×         |                  |                    |
|                | $\Box$ Copi        | Página Inicial<br>Arauivo                                                              | <b>Transformar</b> | <b>Adicionar Coluna</b> | Exibicão                                              | Ferramentas      | Ajuda                                                                               |                    |         |                                               |              |                                    |                                           | $\hat{\phantom{a}}$ | €                |                    |
| Colar          |                    |                                                                                        |                    |                         |                                                       |                  |                                                                                     |                    |         |                                               |              |                                    |                                           |                     |                  |                    |
|                | Área de Transferên |                                                                                        |                    | 25                      | 瑁                                                     | Ġ                | <b>Propriedades</b>                                                                 | $\mathbb{P}$       | 甾       |                                               |              | Tipo de Dados: Texto =             |                                           | 審                   | $\equiv$<br>lhar |                    |
|                |                    | Fontes<br>Fechar e<br>Nova                                                             | Inserir            | Configurações da        | Gerenciar                                             | <b>Atualizar</b> | Editor Avançado                                                                     | Gerenciar          | Reduzir | <b>Dividir</b>                                | Agrupar      |                                    | Usar a Primeira Linha como Cabecalho *    | Combinar            | $\odot$          |                    |
|                | X                  | Fonte - Recentes - Dados<br>Aplicar <sup>®</sup>                                       |                    | fonte de dados          | Parâmetros -                                          |                  | Visualização v E Gerenciar v                                                        | Colunas - Linhas - |         |                                               | Coluna • por | $\frac{1}{2}$ , Substituir Valores |                                           |                     | А                |                    |
| $\blacksquare$ | Dat                | Nova Consulta<br>Fechar                                                                |                    | <b>Fontes de Dados</b>  | Parâmetros                                            |                  | Consulta                                                                            |                    | Cl      |                                               |              |                                    | Transformar                               |                     |                  |                    |
|                | 01/01/20           | Consultas [5]                                                                          | ≺<br>$\times$      | fx                      |                                                       |                  | = Table.RenameColumns(#"Tipo Alterado2",{{"Atividade", "Atividades"}, {"id_estado", |                    |         |                                               |              | $\checkmark$                       | Config. Consulta                          | $\times$            |                  |                    |
| 蝐              | 02/01/20           |                                                                                        |                    |                         |                                                       |                  |                                                                                     |                    |         |                                               |              |                                    |                                           |                     |                  |                    |
|                | 03/01/201          | Dados Atividades                                                                       |                    | $\Box$ . $A^B_C$ estado | $\overline{\phantom{a}}$ $\overline{\phantom{a}}$ and |                  | $\sqrt{A^B_C}$ Faixa Etária                                                         |                    |         | $\overline{\phantom{a}}$ Alexander Atividades |              | $\overline{P}$ $A^B_C$ Tr          | <b>4 PROPRIEDADES</b>                     |                     |                  |                    |
|                | 04/01/201          | <b>Dados Sexo</b>                                                                      | $\mathbf{1}$       | Rondônia                |                                                       |                  | 31/12/2020 10 A 14                                                                  |                    | A       |                                               |              | $\bullet$<br>∧                     | Nome                                      |                     |                  |                    |
|                | 05/01/20           | $\Box$<br>Dados_Idade                                                                  | $\overline{2}$     | Rondônia                |                                                       |                  | 31/12/2020 10 A 14                                                                  |                    | B       |                                               |              | $\circ$                            | Dados Idade                               |                     |                  |                    |
|                | 06/01/201          | <b>ID_Estado</b>                                                                       | $\overline{a}$     | Rondônia                |                                                       |                  | 31/12/2020 10 A 14                                                                  |                    | c       |                                               |              | $\bullet$                          | <b>Todas as Propriedades</b>              |                     |                  |                    |
|                | 07/01/201          | <b>ID_Atividades</b>                                                                   | $\Delta$           | Rondônia                |                                                       |                  | 31/12/2020 10 A 14                                                                  |                    | D       |                                               |              | $\circ$                            | <b>4 ETAPAS APLICADAS</b>                 |                     |                  |                    |
|                | 08/01/20           |                                                                                        | 5                  | Rondônia                |                                                       |                  | 31/12/2020 10 A 14                                                                  |                    | E       |                                               |              | $\circ$                            |                                           |                     |                  |                    |
|                | 09/01/201          |                                                                                        | 6                  | Rondônia                |                                                       |                  | 31/12/2020 10 A 14                                                                  |                    | F.      |                                               |              | $\bullet$                          | Fonte                                     | 长                   |                  |                    |
|                | 10/01/201          |                                                                                        | $\overline{7}$     | Rondônia                |                                                       |                  | 31/12/2020 10 A 14                                                                  |                    | G       |                                               |              | $\circ$                            | Navegação                                 | 号                   |                  |                    |
|                | 11/01/201          |                                                                                        | 8                  | Rondônia                |                                                       |                  | 31/12/2020 10 A 14                                                                  |                    | H       |                                               |              | $\mathbf{O}$                       | <b>Cabeçalhos Promovidos</b>              | 35                  |                  |                    |
|                | 12/01/201          |                                                                                        | 9                  | Rondônia                |                                                       |                  | 31/12/2020 10 A 14                                                                  |                    |         |                                               |              | $\bullet$                          | Tipo Alterado<br><b>Colunas Removidas</b> |                     |                  |                    |
|                | 13/01/20           |                                                                                        | 10                 | Rondônia                |                                                       |                  | 31/12/2020 10 A 14                                                                  |                    |         |                                               |              | $\circ$                            | Colunas Não Dinâmicas                     |                     |                  |                    |
|                | 14/01/20           |                                                                                        | 11                 | Rondônia                |                                                       |                  | 31/12/2020 10 A 14                                                                  |                    | ĸ       |                                               |              | $\mathbf{0}$                       | Tipo Alterado1                            |                     |                  |                    |
|                | 15/01/201          |                                                                                        | 12                 | Rondônia                |                                                       |                  | 31/12/2020 10 A 14                                                                  |                    | L       |                                               |              | $\bullet$                          | Colunas Renomeadas                        |                     |                  |                    |
|                | 16/01/201          |                                                                                        | 13                 | Rondônia                |                                                       |                  | 31/12/2020 10 A 14                                                                  |                    | M       |                                               |              | $\circ$                            | Tipo Alterado2                            |                     |                  |                    |
|                | 17/01/201          |                                                                                        | 14                 | Rondônia                |                                                       |                  | 31/12/2020 10 A 14                                                                  |                    | N       |                                               |              | $\mathbf{0}$                       | X Colunas Renomeadas1                     |                     |                  |                    |
|                | 18/01/201          |                                                                                        | 15                 | Rondônia                |                                                       |                  | 31/12/2020 10 A 14                                                                  |                    | Ō       |                                               |              | $\bullet$                          |                                           |                     |                  |                    |
|                | 19/01/201          |                                                                                        | 16                 | Rondônia                |                                                       |                  | 31/12/2020 10 A 14                                                                  |                    | P.      |                                               |              | $\mathbf{0}$                       |                                           |                     |                  |                    |
|                | 20/01/20           |                                                                                        | 17                 | Rondônia                |                                                       |                  | 31/12/2020 10 A 14                                                                  |                    | Q       |                                               |              | $\circ \vee$                       |                                           |                     |                  |                    |
|                | 21/01/201          |                                                                                        | 18                 | <b>DondAnia</b><br>∢    |                                                       |                  | $91/12/2020$ 10 A 14                                                                |                    | in.     |                                               |              | $\sim$                             |                                           |                     |                  |                    |
|                | 22/01/20           | 6 COLUNAS, 999+ LINHAS  Criação de perfil de coluna com base nas primeiras 1000 linhas |                    |                         |                                                       |                  |                                                                                     |                    |         |                                               |              | ゝ                                  | VISUALIZAÇÃO BAIXADA À(S) 16:14           |                     |                  |                    |
|                |                    | 23/01/201 <del>0</del> 00:00:00                                                        |                    |                         |                                                       |                  |                                                                                     |                    |         |                                               |              |                                    |                                           |                     |                  |                    |

Figura 8 – Modelagem de dados

Fonte: elaborado pelo autor.

As alterações na estrutura das tabelas foram necessárias para que todos os dados fossem identificados pelo *power BI,* e além de organizá-los, auxiliaram na conexão de dados automática.

#### **4.3.3 Conexão de Dados**

Após o tratamento dos dados foi necessário a conexão das tabelas para a então criação do dashboard, a modelagem correta tornou esse processo prático, de modo que o próprio *power BI* reconheceu de maneira automática os dados a serem conectados. Ainda na modelagem de dados foi necessário a criação de algumas tabelas com códigos (como a tabela id\_estado) para que a conexão entre todas as planilhas fossem automatizadas. Na figura 9 é possível visualizar a conexão estabelecida entre todos os dados já prontos para a criação do *dashboard*.

Página Inicial Ajuda a Pasta de trabalho do Excel<br>
El Hub de dados do OneLake v @ Dataverse<br>
Obter : Ph SOL Server R & Tontes reco Pasta de trabalho do Excel [11] Inserir dados  $\overline{172}$  Transfo **A** Gerenciar funcõe  $\mathbb{B}_{\mathbb{E}}^{\mathbb{E}}$  $\sqrt{2}$ 圕  $\mathbb{G}_\mathbb{R}^*$ 田田 ₫  $\Omega$  Exibir como  $\vec{R}$  Idioma v **B** Atualizar Gerencial<br>relações Nova Nova<br>coluna tabela Publica Obter<br>dados v **D** SQL Server Pontes recentes nova<br>medida A Esquema linguístic  $p_{\alpha}$  g Área de Tra Cálculo  $\mathbf{v}$ Dados  $|01|$ Propriedades  $\n  $\rho$  Pesquisan$  $\blacksquare$ D\_Estado D\_Atividades Dados\_Idade Mostrar o banco de dados no cabeçalho quando<br>aplicável  $\frac{1}{2}$   $\frac{1}{2}$  Calendario 晿 **田** Dados\_Ativid **ID\_Estad** Não O 图 Dados\_Idade estado **Beautiful A**  $\geq \frac{1}{2}$  Dados\_Sexo .<br>Faixa Etária  $-1$ > 田 ID Atividader **n** Dados Atividades ïΕ  $Sim \quad \longrightarrow \quad \blacksquare$ > 田 ID Estado Ano **Atividade** Dados\_Sexo Fixar os campos relacionados no topo do cartão Estado Não O **ID\_Estad** Estado 同 Calendario ID\_Estado **in** Date Todas as tabelas  $\Phi$ 

Figura 9 – Conexão dos dados

Fonte: elaborado pelo autor.

A conexão das tabelas foi o ponto chave para a comunicação dos gráficos no *dashboard,* pois através dessa conexão torna-se possível que ao selecionar uma informação todos os gráficos interajam apresentando resultados.

## **4.3.4 Criação do Dashboard**

Após preparar e modelar os dados, foi desenvolvido o relatório analítico, artefato proposto no presente trabalho. Para tal, foram elaboradas questões como problema para chegar ao resultado pretendido, sendo algumas: Quais atividades são desenvolvidas em cada estado da federação? Qual a média salarial da profissão no país? Qual a faixa etária desses profissionais? Qual o gênero predominante na profissão? Essas questões serviram para a produção do *dashboard* interativo que tinham como principal seleção o Ano, Estado e Seção, sendo selecionado as informações desejadas é apresentado os resultados para a seleção.

Na figura 10 é possível observar o dashboard da página 1 com informações da profissão de relações públicas no estado do Rio Grande do Sul no ano de 2020.

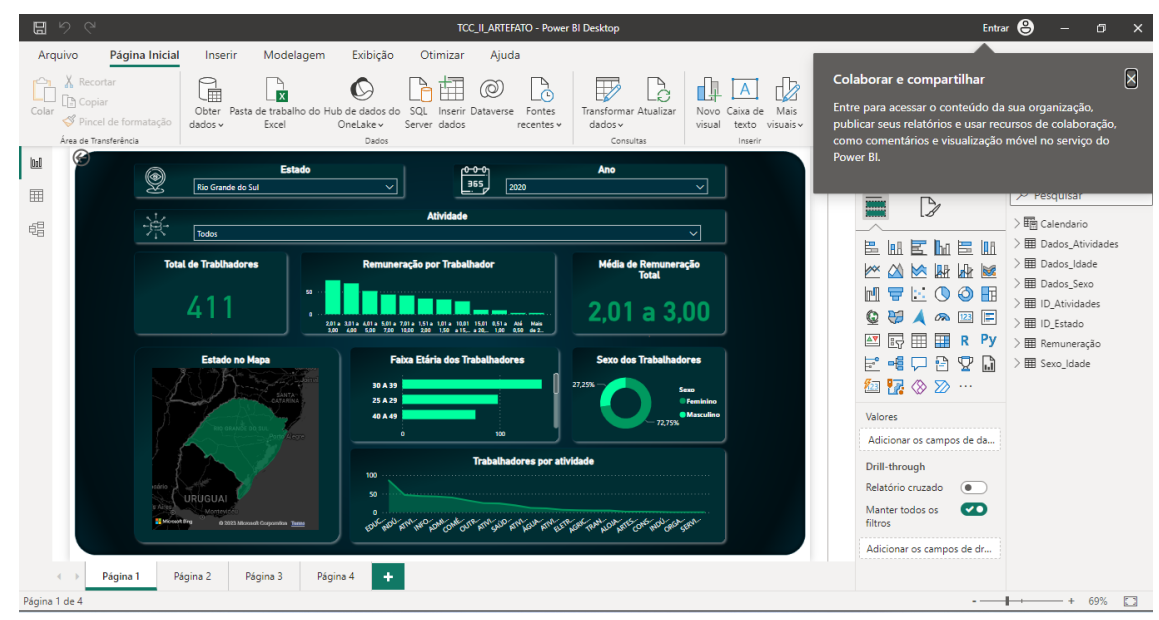

Figura 10 – Dashboard interativo página 1

Pode-se perceber através da figura 10 que os dados trabalhados durante o desenvolvimento do dashboard resultaram em informações relevantes para a profissão. Portanto, no ano de 2020 o estado do Rio Grande do Sul possuía 411 profissionais de relações públicas predominantemente do sexo feminino e atuando na Seção de educação, com salários que variaram de 2,01 a 3 salários minimos.

Na figura 11, página 1 é possível observar o *dashboard* com informações da profissão de relações públicas da seção de educação no estado do Rio Grande do Sul no ano de 2020.

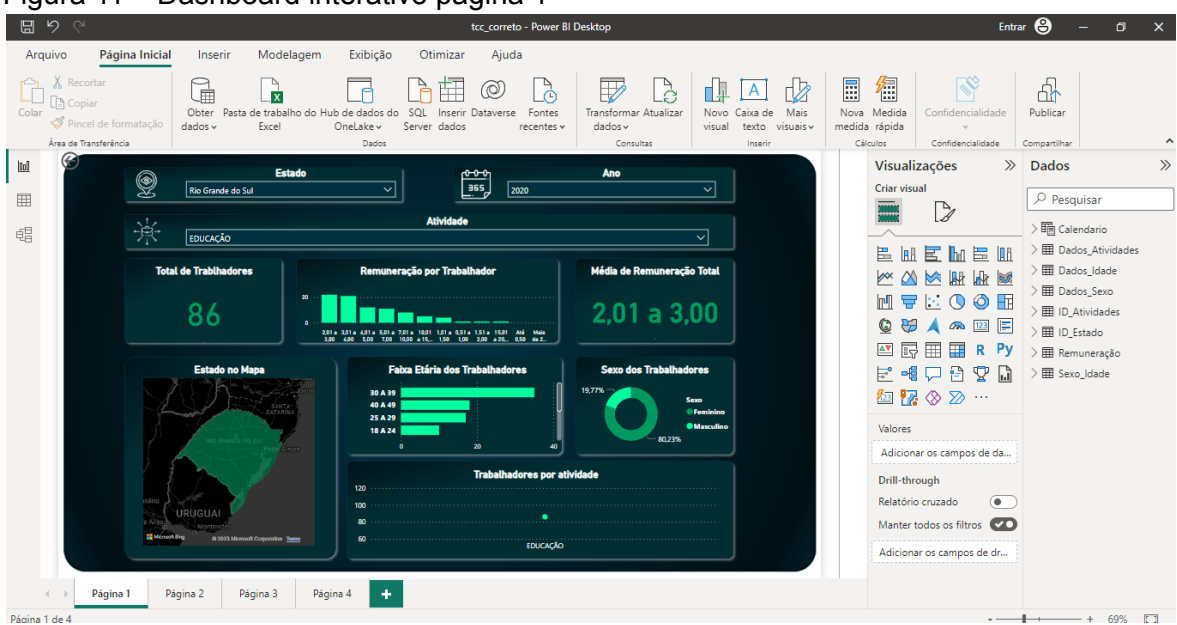

Figura 11 – Dashboard interativo página 1

Fonte: elaborado pelo autor.

Fonte: elaborado pelo autor

A figura 11 apresenta informações específicas da seção de educação, que é a que mais possuiu profissionais no ano de 2020, onde fica evidente que a seção contou com 86 profissionais, também com grande predominancia do sexo feminino e com salarios que variaram entre 2,01 a 3 salarios minimos. O *dashboard* foi projetado pensando em sanar dúvidas de cada seção dentro dos respectivos estados da federação e de cada ano.

Pensando ainda no melhor entendimento do artefato, também foi desenvolvido outro *dashboard* interativo, dividido em três páginas mas com foco principal nos estados e anos, mas explicitando as principais seções em atividade da profissão. Abaixo, nas figuras 12, 13 e 14 é possível observar as informações referente ao ano de 2020 do estado do Rio Grande do Sul.

Figura 12, página 2, apresenta o estado do RS com informações do total de trabalhadores no ano de 2020 e total de trabalhadores por atividade.

Figura 12 – Dashboard interativo página 2

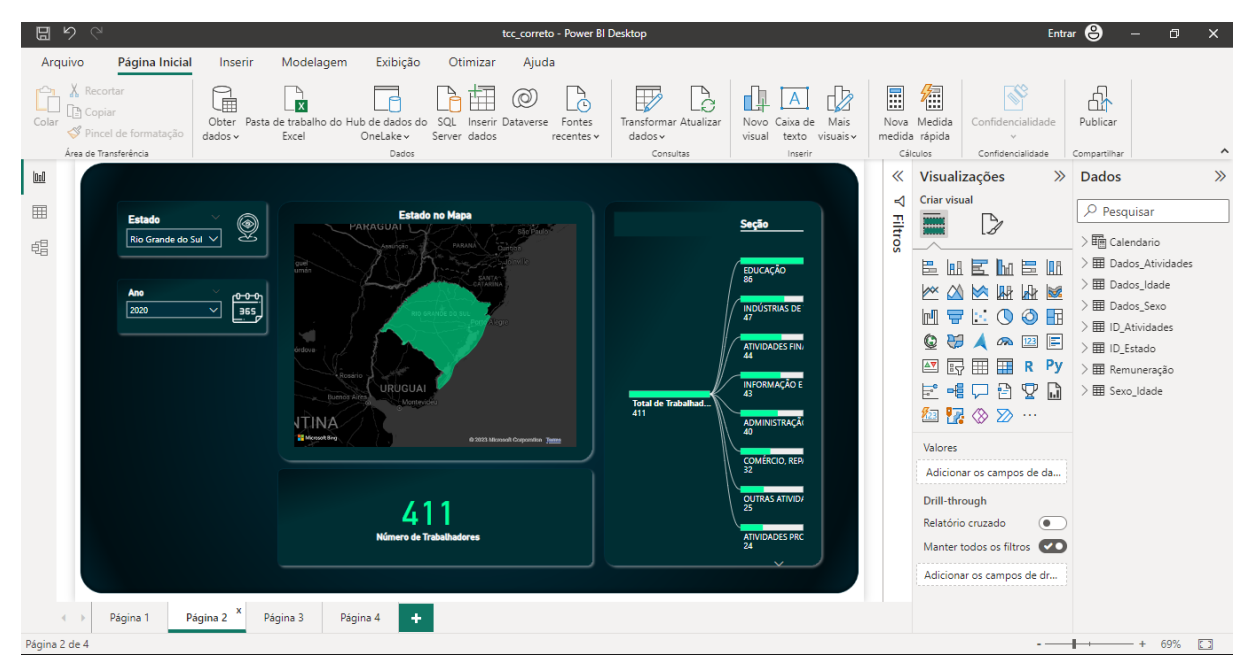

Figura 13, página 3, apresenta o estado do RS com informações de faixa etária, média salarial e gênero, no ano de 2020.

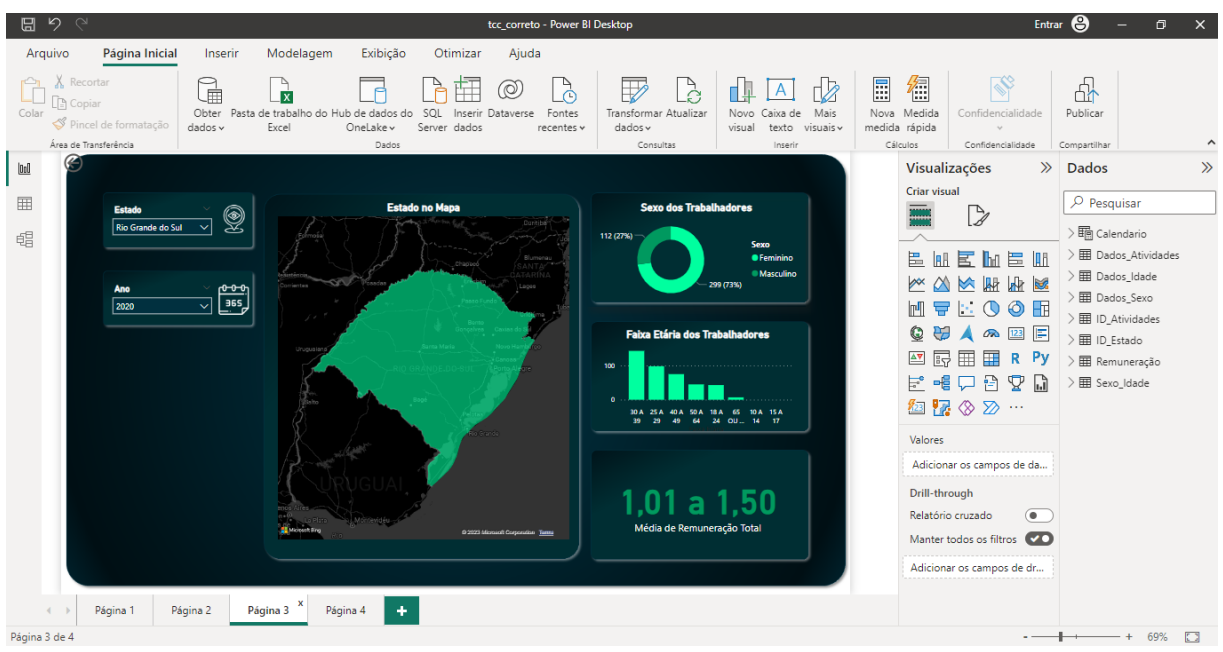

Figura 13 – Dashboard interativo página 3

Fonte: elaborado pelo autor.

Figura 14, página 4, apresenta o estado do RS com informações das seções que mais possuem profissionais de RP no ano de 2020.

Figura 14 – Dashboard interativo página 4

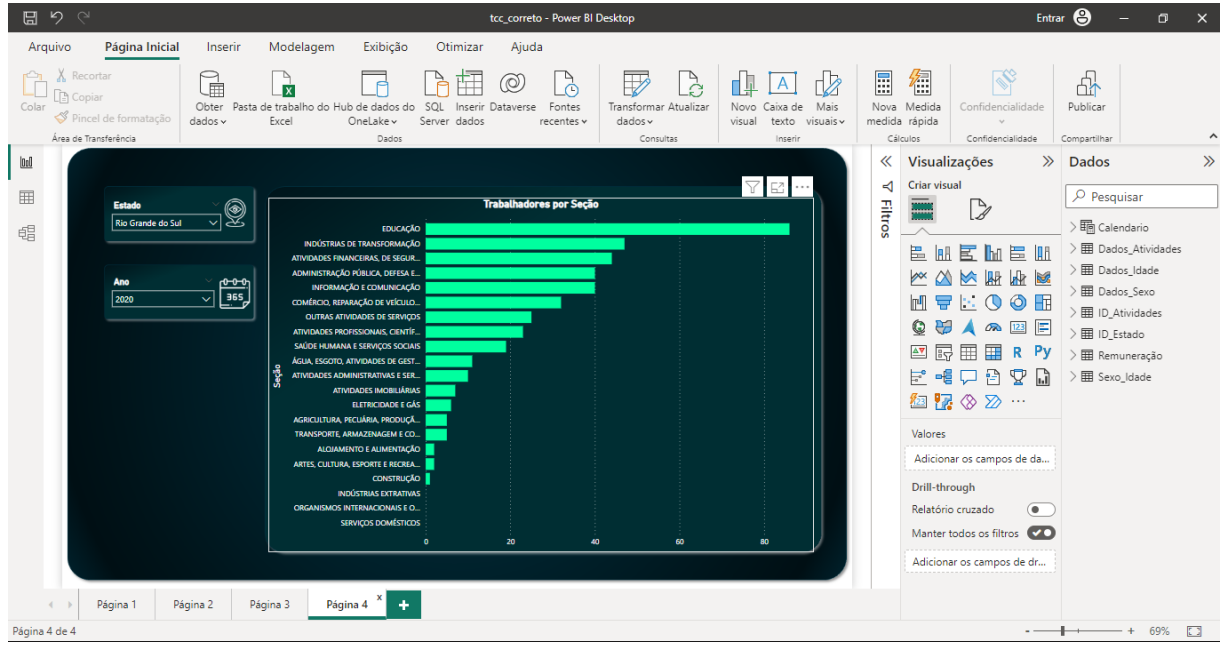

Os *dashboards,* apesar de dividido em 3 páginas, apresentam as mesmas informações que o dashboard apresentado em somente uma página, e foram apresentados em páginas a fim de facilitar o entendimento do leitor.

Fonte: elaborado pelo autor.

#### <span id="page-41-0"></span>**5. EXPLICITAÇÃO DAS APRENDIZAGENS**

Durante o trabalho desenvolvido para entregar um relatório analítico da profissão de relações públicas no Brasil entre os anos de 2010 a 2020 foi possível elencar alguns aspectos importantes durante o processo de criação.

O primeiro ponto a ser destacado é a identificação correta da metodologia a ser utilizada para desenvolvimento de um projeto. Visto que o objetivo do presente trabalho foi analisar a profissão e apresentar um produto/artefato inovador, que sirva como solução para o problema encontrado, foi necessário identificar a metodologia correta para tal. A DSR, metodologia utilizada aqui, se fez de grande importância para a criação do artefato. Desenvolver uma base teórica e seguir as etapas do processo da DSR serviram para compreender a necessidade de uma metodologia eficaz quando se trata da construção de um produto inovador. Desta maneira pode-se identificar a DSR como a metodologia essencial para pesquisas científicas que busquem o desenvolvimento de um artefato.

Outro ponto a ser destacado é a conexão de relações públicas com técnicas e ferramentas de outras profissões. Além da DSR, utilizada como metodologia do presente trabalho, foram utilizadas técnicas e ferramentas de sistemas da informação, para o tratamento e modelagem dos dados utilizados. O *Microsoft Power BI* foi a ferramenta que possibilitou o desenvolvimento do artefato, além das técnicas empregadas a ferramenta é utilizada para a criação de produtos que auxiliem na tomada de decisão, muito usado por analistas ou cientistas de dados, o *power BI* está presente em grandes empresas e serve como auxílio para negócios. Portanto, é possível evidenciar que a profissão pode usar de ferramentas de outras áreas como benefício para seu desenvolvimento, o que torna as relações públicas ainda mais versáteis além de abrir novas possibilidades de atuação.

Por fim, vale destacar a relevância de um artefato para a tomada de decisão. Foi possível perceber durante o desenvolvimento do artefato como o mesmo pode influenciar no futuro de uma organização. Vale destacar que outros tipos de artefatos podem também servir como base para tomada de decisão, porém o aqui desenvolvido se torna sólido a maneira que foi criado através de dados exatos cedidos pela RAIS, podendo assim influenciar diretamente no futuro de pesquisas, de organizações e até mesmo de profissionais que ainda estão indecisos sobre qual área das relações públicas devem seguir. Portanto, vale ressaltar que a tomada de

<span id="page-42-0"></span>decisão baseada em um artefato pode ter um impacto direto no futuro de pessoas e organizações.

#### **6. CONSIDERAÇÕES FINAIS**

Durante o desenvolvimento do presente trabalho foi possível perceber que as relações públicas estão adaptando-se ao avanço tecnológico, o aperfeiçoamento da profissão e do profissional passa a depender do auxílio de métodos e técnicas que por vezes fogem da área da comunicação mas que prezam por alcançar objetivos. Sendo assim, esses métodos e ferramentas estão tornando-se uma tendência de auxílio para a profissão, os quais possuem potencial para aprimorar o valorizar as relações públicas no mercado de trabalho.

Visando a criação de um painel interativo onde a visualização das relações públicas como trabalho formal fosse perceptível, a fim de gerar informações sobre a profissão e servir como auxílio na tomada de decisão de profissionais e organizações, foi proposto o desenvolvimento de um artefato que resolvesse o problema identificado. Para tal, foram empregadas técnicas e ferramentas que dessem o suporte necessário para entregar um artefato que cumpra com o objetivo.

Através da metodologia DSR e da utilização de técnicas e ferramentas como o *Microsoft Power BI* foi desenvolvido um relatório analítico, possibilitando a visualização da profissão enquanto trabalho formal. O artefato teve como base, dados cedidos pelo governo e através disso foram analisados e apresentados informações de 2010 a 2020 da profissão.

Portando, pode-se concluir que através do *dashboard* interativo desenvolvido no presente trabalho foi possível alcançar o principal objetivo do mesmo o qual é através das informações da profissão, servir como auxílio para a tomada de decisão no mercado de trabalho, pesquisas, para universitários e universidades, profissionais e especializações.

### **7. REFERÊNCIAS**

<span id="page-43-0"></span>BRITO, Ana E. OLIVEIRA, José A. **Dashboard Da Matriz Gut Como Ferramenta De Gestão E Priorização De Tarefas Para A Educação Empreendedora**. Anais Conedu: VI Congresso Nacional de Educação. 2019.

BOTELHO, Fernanda R. RAZZOLINI FILHO, Edelvino. **Conceituando O Termo** *Business Intelligence***: Origem E Principais Objetivos**. Revista: Sistemas, Cibernética E Informática. Pag 55-60. Volume n° 11. 2014.

CESCA, Cleuza G. Gimenes. **Relações Públicas para iniciantes.** São Paulo: Summus, 2012.

CEVADA, Luana Z. DAMY-BENEDETTI, Patricia C. **Uso da Matriz de Priorização (Matriz GUT) Como Aliada em Auditorias.** Revista Científica. V. 1 N. 2021.

CUNHA, Tulio P. **Estudo E Desenvolvimento De Um Protótipo De** *Dashboard* **Para Auxílio À Tomada De Decisão**. MEC-SETEC. Instituto Federal De Minas Gerais – Campus Formiga. Formiga-MG. 2018.

DA SILVA, Sandro, T. M. **RELAÇÕES PÚBLICAS: História e Contextualização**. Anais do 6º Interprogramas de Mestrado da Faculdade Cásper Líbero. São Paulo, SP. 6 de novembro. 2010.

DREYER, Bianca M. **Relações Públicas na Contemporaneidade: contexto, modelos e estratégias**. São Paulo: Summus, 2017.

FIRJAN (2019) - **Mapeamento da Indústria Criativa no Brasil; Ambiente Sócio econômico**. 2022. Disponível em: <https://concla.ibge.gov.br/busca-online-cnae.html?view=classe&tipo=cnae&versao= 7.0.0&classe=70204&chave=rela%C3%A7%C3%B5es%20publicas> Acessado em 26 de junho de 2022.

FLETA, Solano L. Tratado de Relaciones Públicas. Barcelona: Gestión 2000, 1999. GRUNIG, James E. **A função das relações públicas na administração e sua contribuição para a efetividade organizacional e societal. Trad. de John Franklin Arce. Comunicação & Sociedade**. São Bernardo do Campo: Pós Com-Metodista, a. 24, n. 39, p. 67-92, 1o. sem. 2003.

GONÇALVES, Gisela. **Introdução à Teoria das Relações Públicas**. Porto: Porto Editora, 2010.

IBGE. **Instituto Brasileiro de Geografia e Estatística**. Concla Comissão Nacional de Classificação.

KAWAMOTO, André L.S.; CORRÊA, Ana, G.D.; MARTINS, Valéria. F.; I Jornada Latino-Americana de Atualização em Informática. 1a ed. São Paulo: SBC, 2018. KUNSCH, Margarida Maria K. **Planejamento de Relações Públicas na Comunicação Integrada**. São Paulo: Summus. 2003.

LUPI, Carlos. **Classificação Brasileira de Ocupações** : CBO - 2010 - 3a ed. Brasília : MTE, SPPE, 2010.

MARTINS, Tiago C.; OLIVEIRA, Victor da Silva; PONS, Monica Elisa D. **O mercado de trabalho em Relações Públicas: estudo sobre o cenário da atividade trabalhista formal no Brasil (2013-2018)**. Revista Internacional De Relaciones Públicas, Nº 21, Vol. Xi [Páginas 145-166]. 2021.

MATOS, Francisco A F. **O impacto da eficácia da visualização de dados num sistema Business Intelligence, Instituto Superior de Engenharia do Porto**. Porto, 2022.

MOREIRA; Elizabeth H. PONS, Monica Elisa D. **Relações Públicas Tecnologia e Públicos**. Santa Cruz do Sul: EDUNISC. 2013.

MOURA, Cláudia P; Relações Públicas: **A Regulamentação Para O Exercício Do Relacionamento;** Cambiassu; Departamento de Comunicação Social da Universidade Federal do Maranhão; São Luís - MA, Vol. XVII – N º 3; Pag. 209 a 229; Janeiro de 2007.

OLIVEIRA, Djalma de Pinho Rebouças de. **Planejamento Estratégico: conceito, metodologia e práticas**. 13. ed. São Paulo: Atlas, 1999.

PAIVA, Atilas F. **Aplicação De Data Science Como Ferramenta De Apoio A Tomada De Decisão Orientada Por Dados**. Universidade Tecnológica Federal do Paraná. Pato Branco. 2018.

PERUZZO, Cicilia K. **Relações Públicas no modo de produção capitalista**. São Paulo: Editora Summus, 1986.

RAIS - **Manual de Orientação da Relação Anual de Informações Sociais (RAIS): ano base 2021**. – Brasília: MTP, - STRAB - SPPT - CGCIPE. 2022.

ROCKCONTENT (2023) - **Os 4 Tipos de Analise de Dados**; Disponível em <https://rockcontent.com/br/blog/tipos-de-analise-de-dados/> Acessado em 21 de Junho de 2023.

SANTOS, M. R. **Aplicação de Business Intelligence para Análise de Indicadores das Redes de Referência no Estado do Paraná**. Universidade Estadual de Londrina. 2009.

SHARDA, Ramesh. DELEN, Dursun. TURBAM, Efraim. **Business Intelligence e Análise de Dados para gestão de negócios**, 4° edição, Bookman, Porto Alegre 2019.

SILVA, Rafael O. **Gestão e Análise de Informação de Múltiplas Fontes de Dados**. Universidade Católica Portuguesa, 2020.

SIMÕES, Roberto P. **Relações Públicas: Função Política**. São Paulo: Editora Summus, 1995.

SOLANO FLETA, L. **Tratado de Relaciones Públicas**. Barcelona: Gestión 2000, 1999.

TEIXEIRA, Marcos A.C. et. al. **Avaliação De "Classes De Problemas" Em Design Science Research (DSR)**. 8° EMPRAD. 2022.

ZIMMERMANN, Tiago. R. **Desenvolvimento De Um Sistema De Apoio À Decisão Baseado Em** *Business Intelligence.* Universidade Regional de Blumenau. 2006.